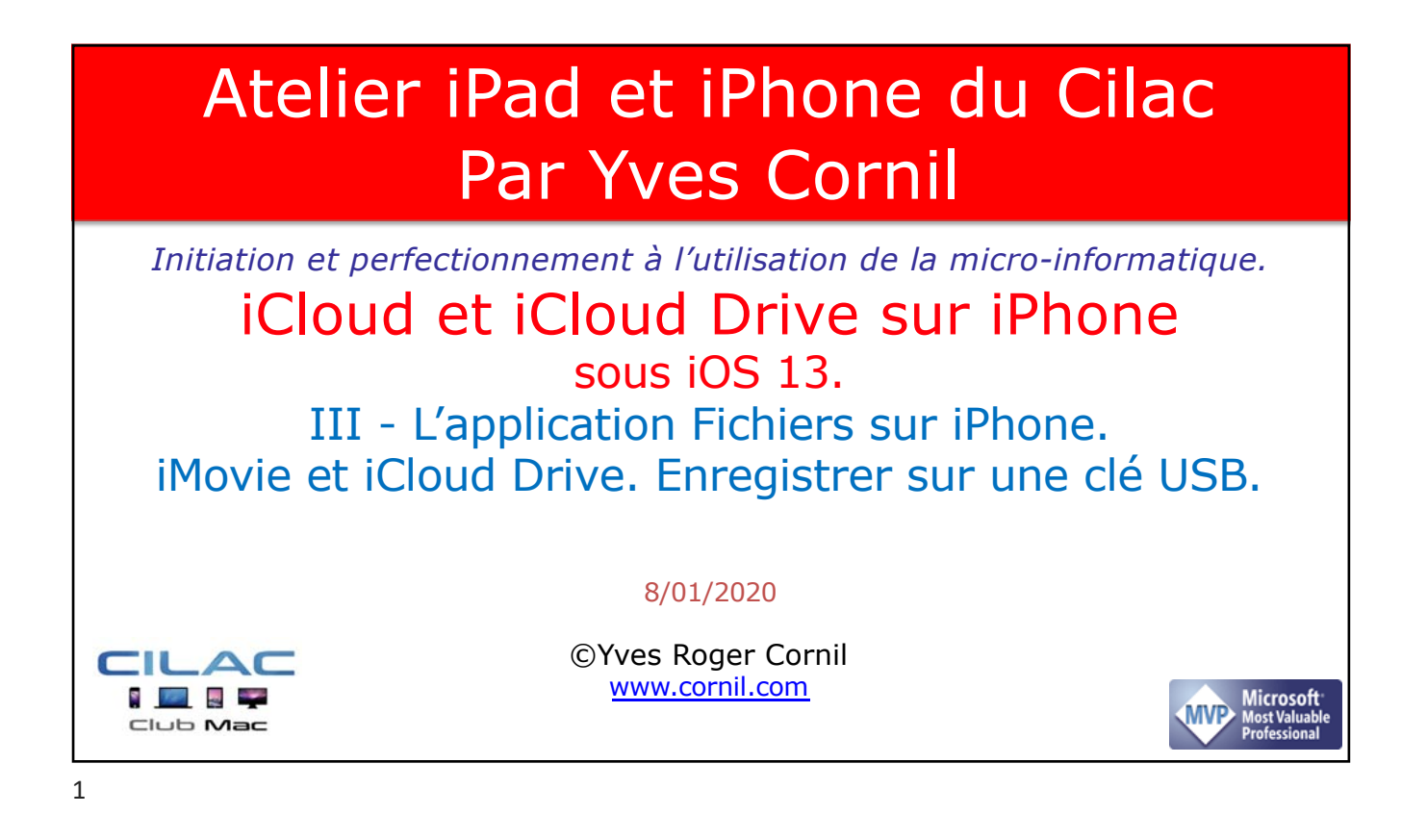

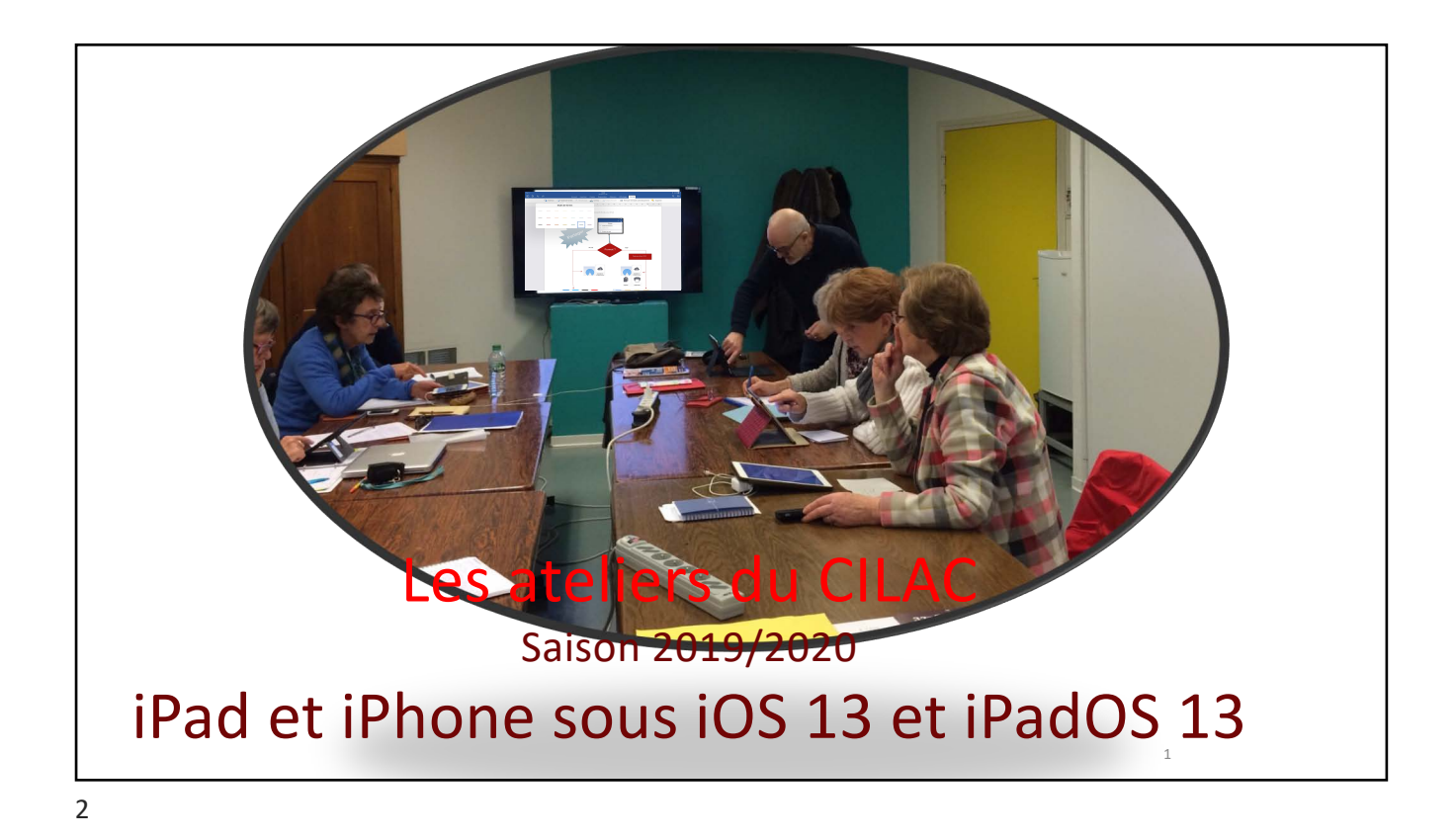

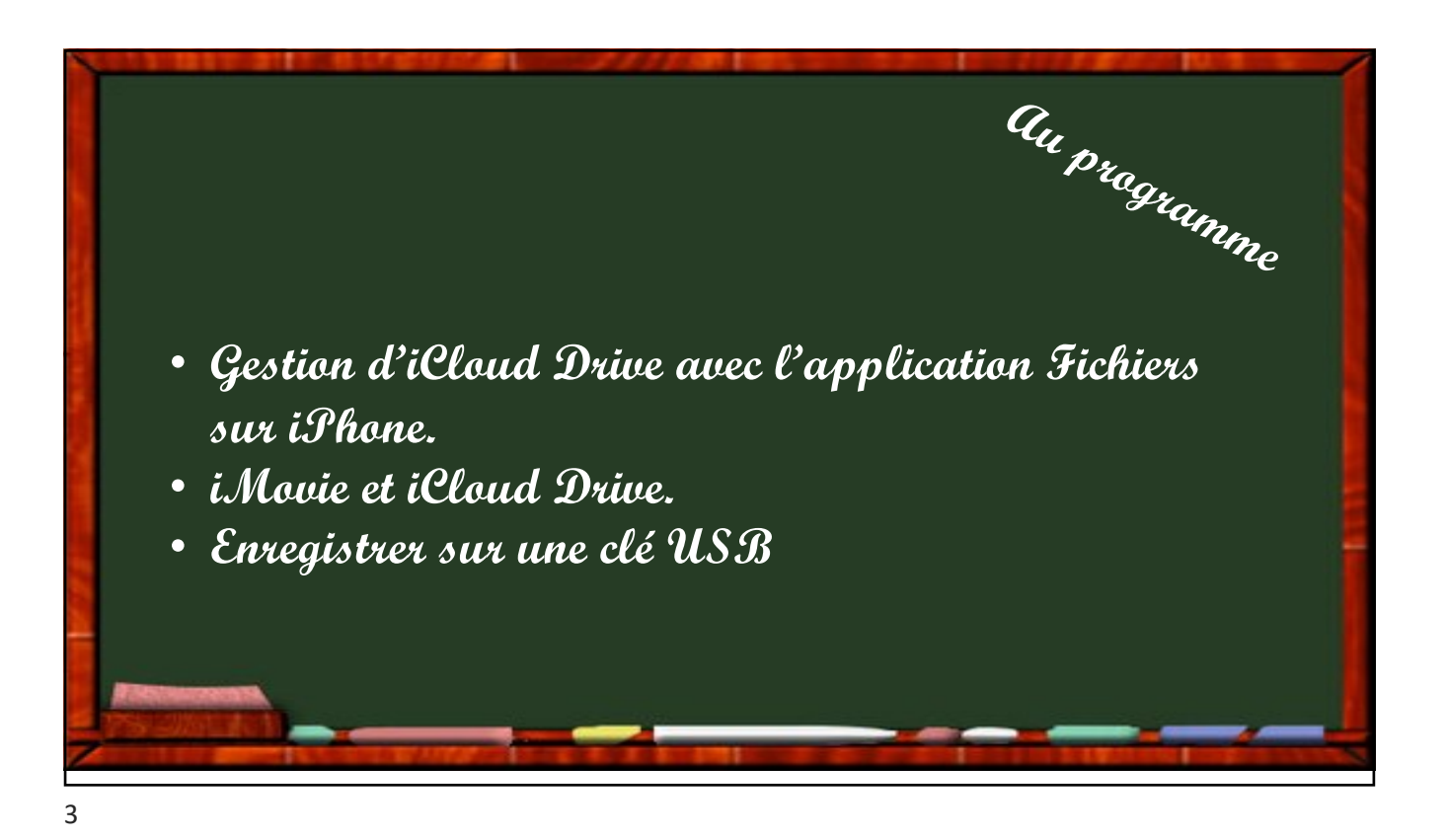

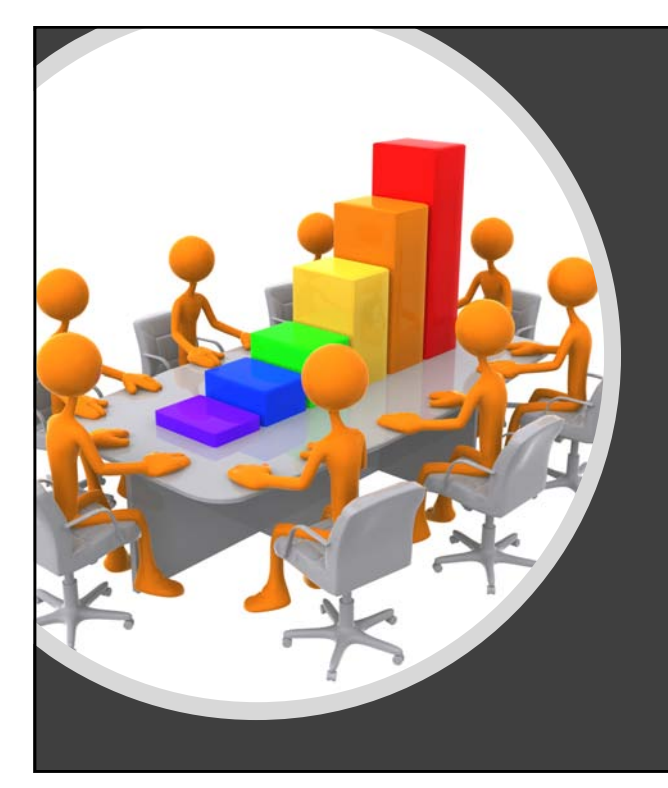

Gestion d'iCloud Drive avec l'application Fichiers sur l'iPhone

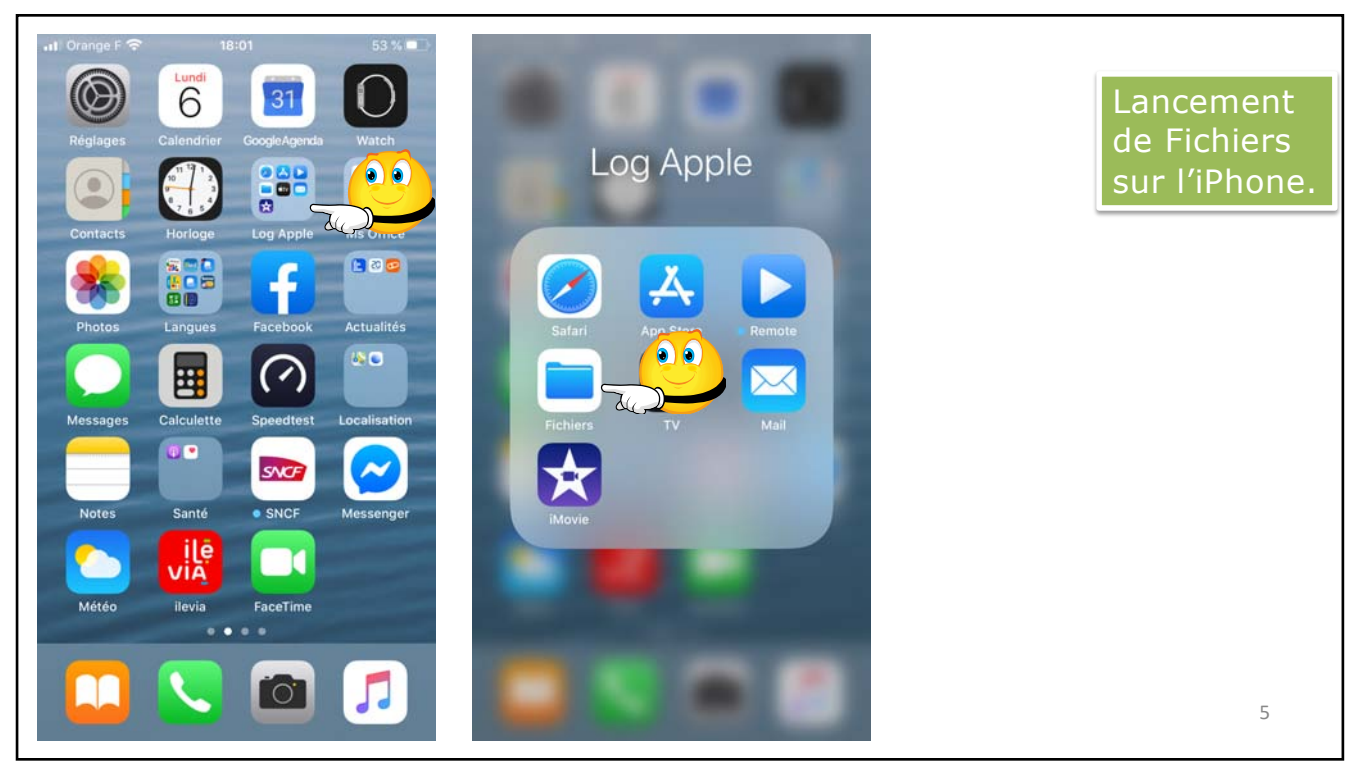

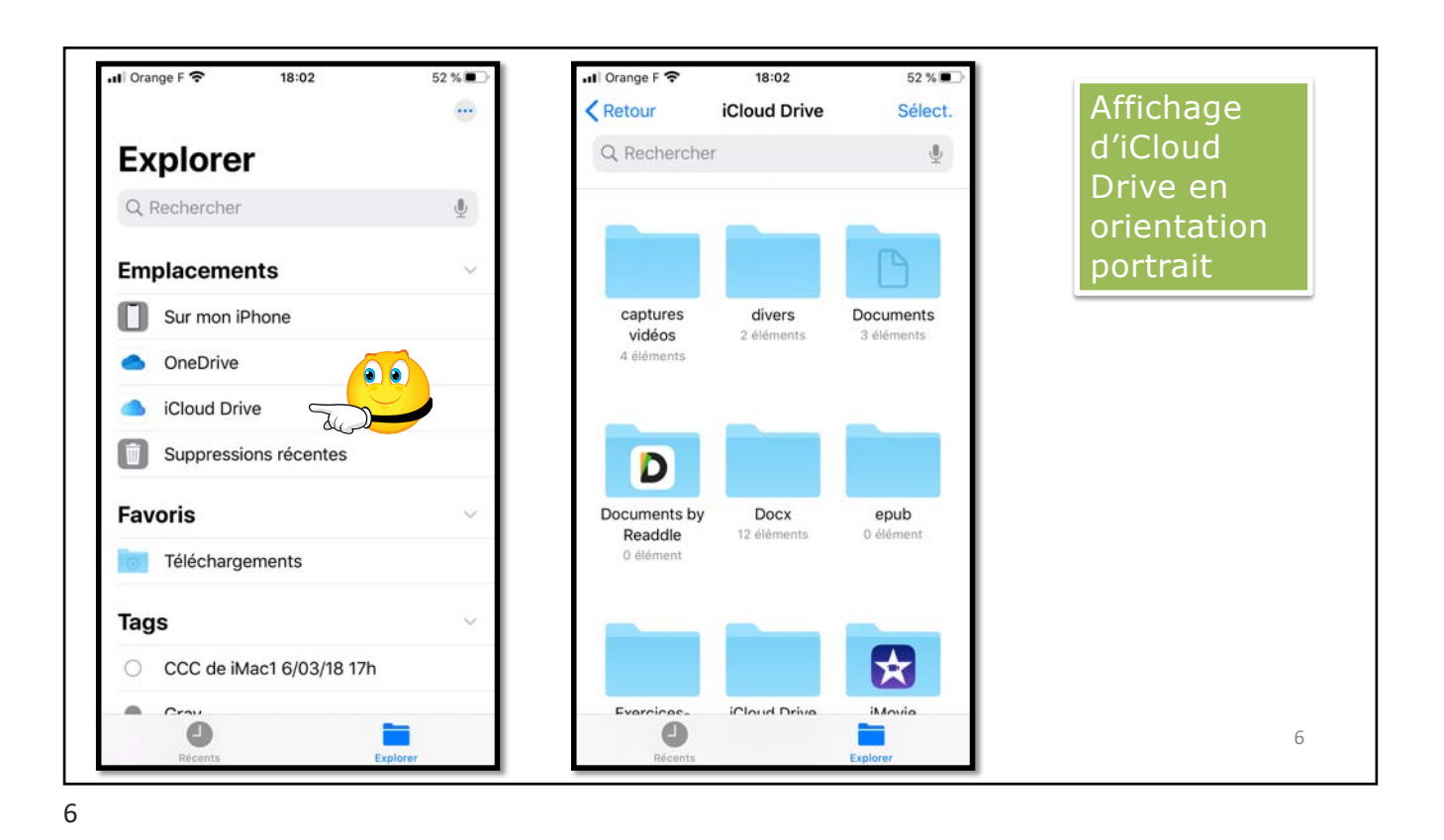

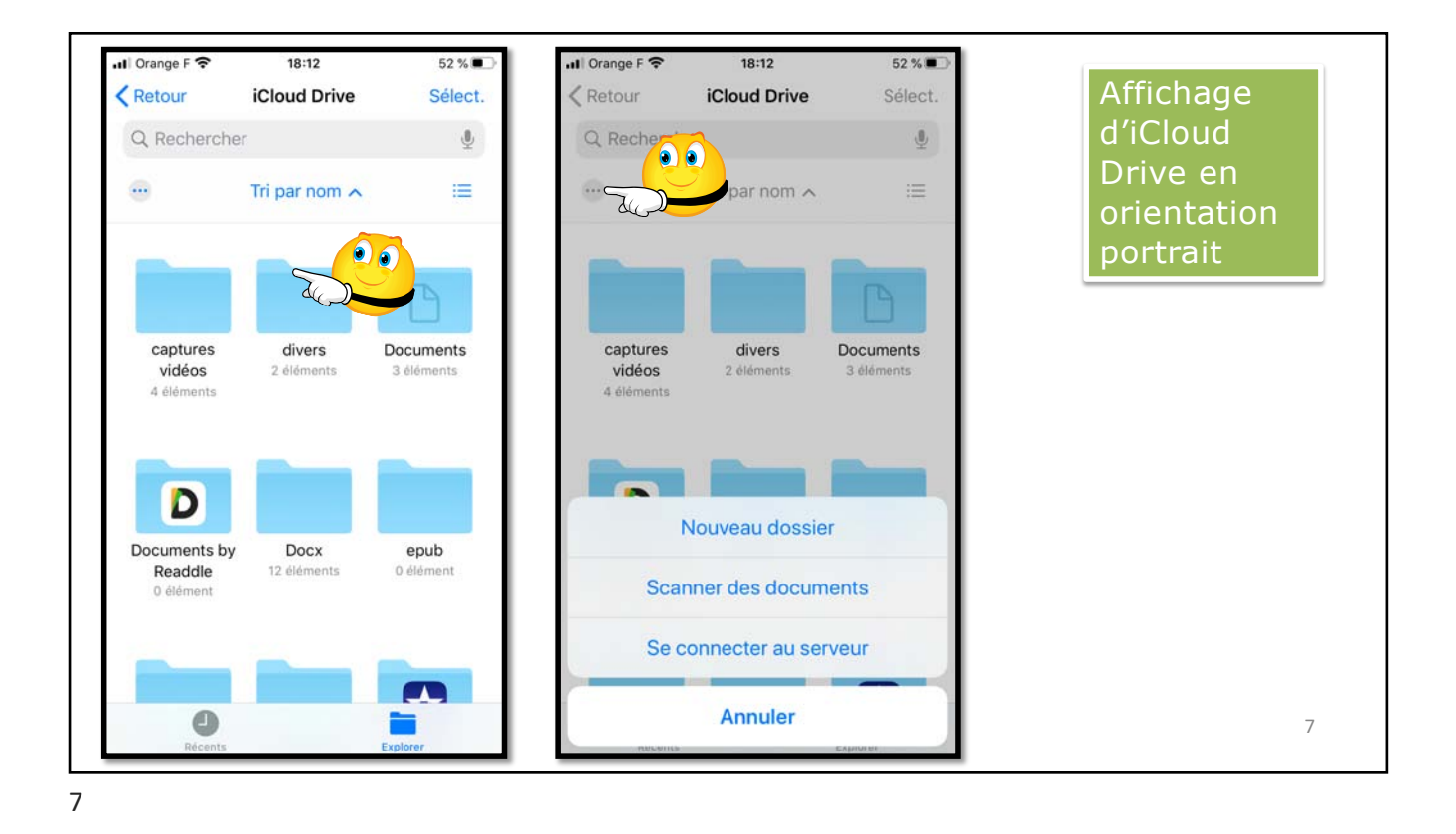

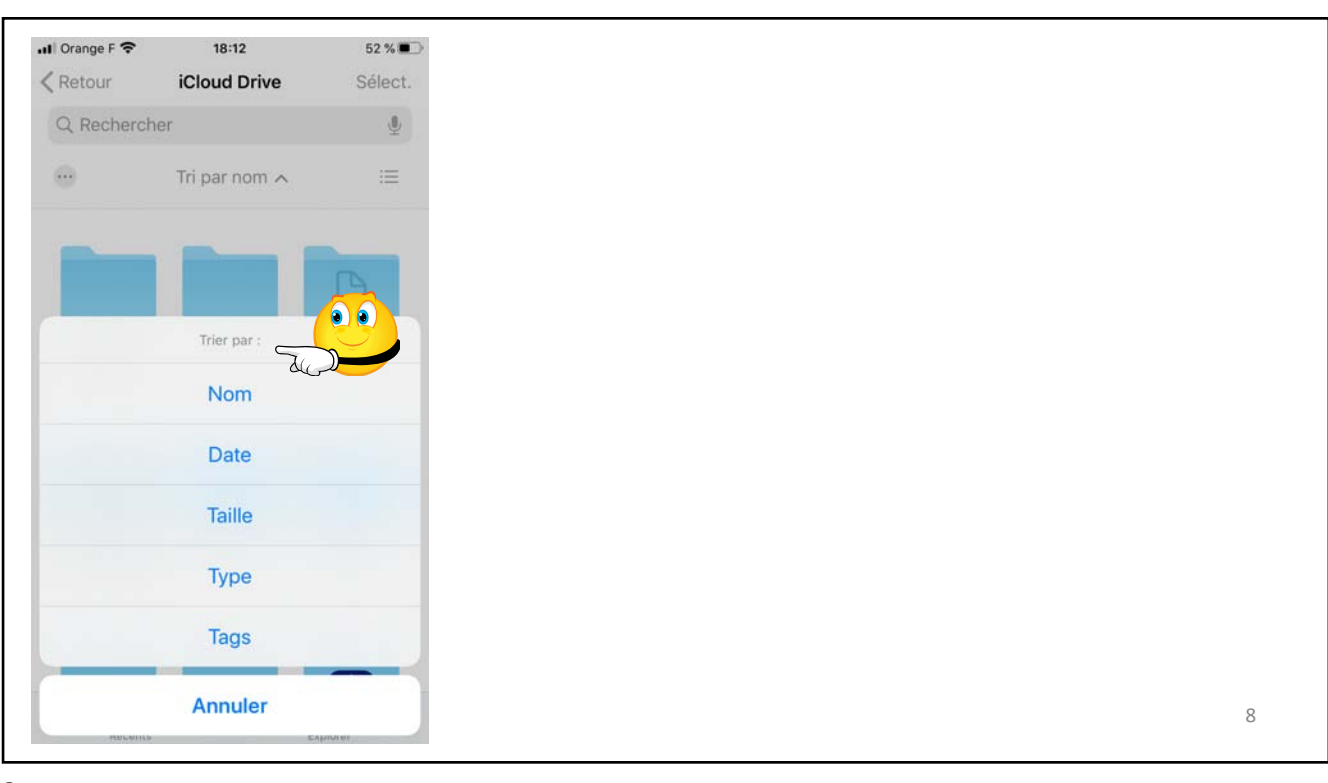

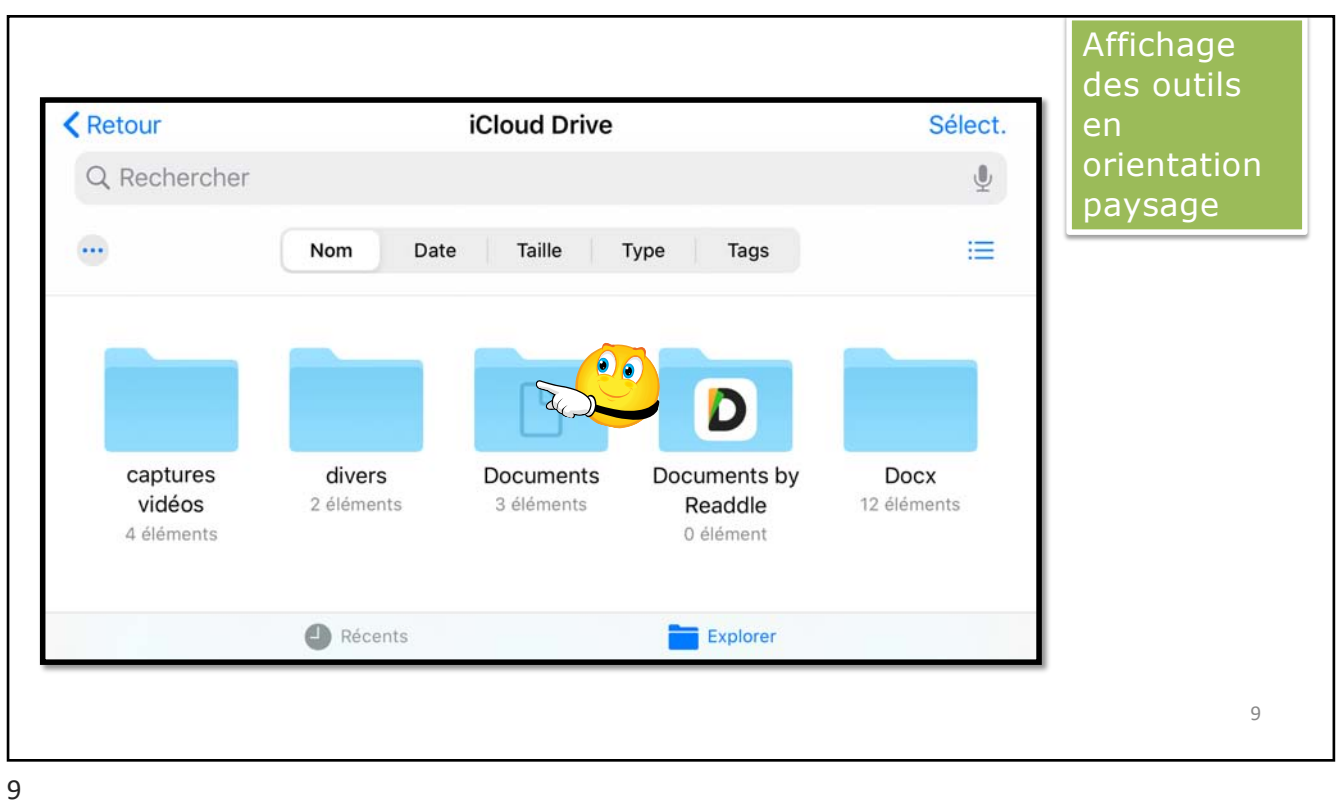

**くEmplacements iCloud Drive** Sélect. Q Rechercher  $\mathbb Q$  $\ddotsc$ Nom Date Taille Type Tags ⋿ captures vidéos  $\,$ avant-hier - 4 éléments divers  $\,$ avant-hier - 2 éléments Documents  $\rightarrow$ 22/10/2019 - 3 éléments  $\cdot$   $\cdot$  $\bigcirc$  Récents **Explorer** 10 10

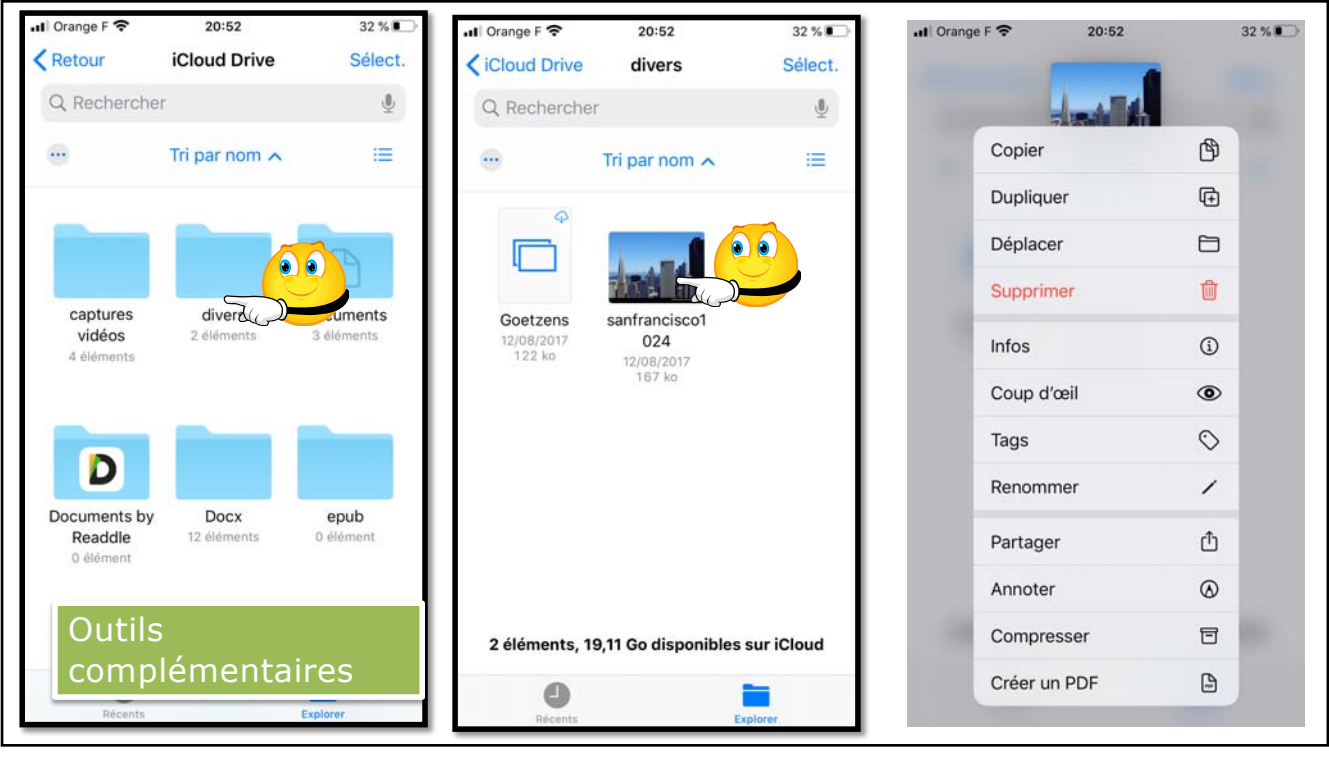

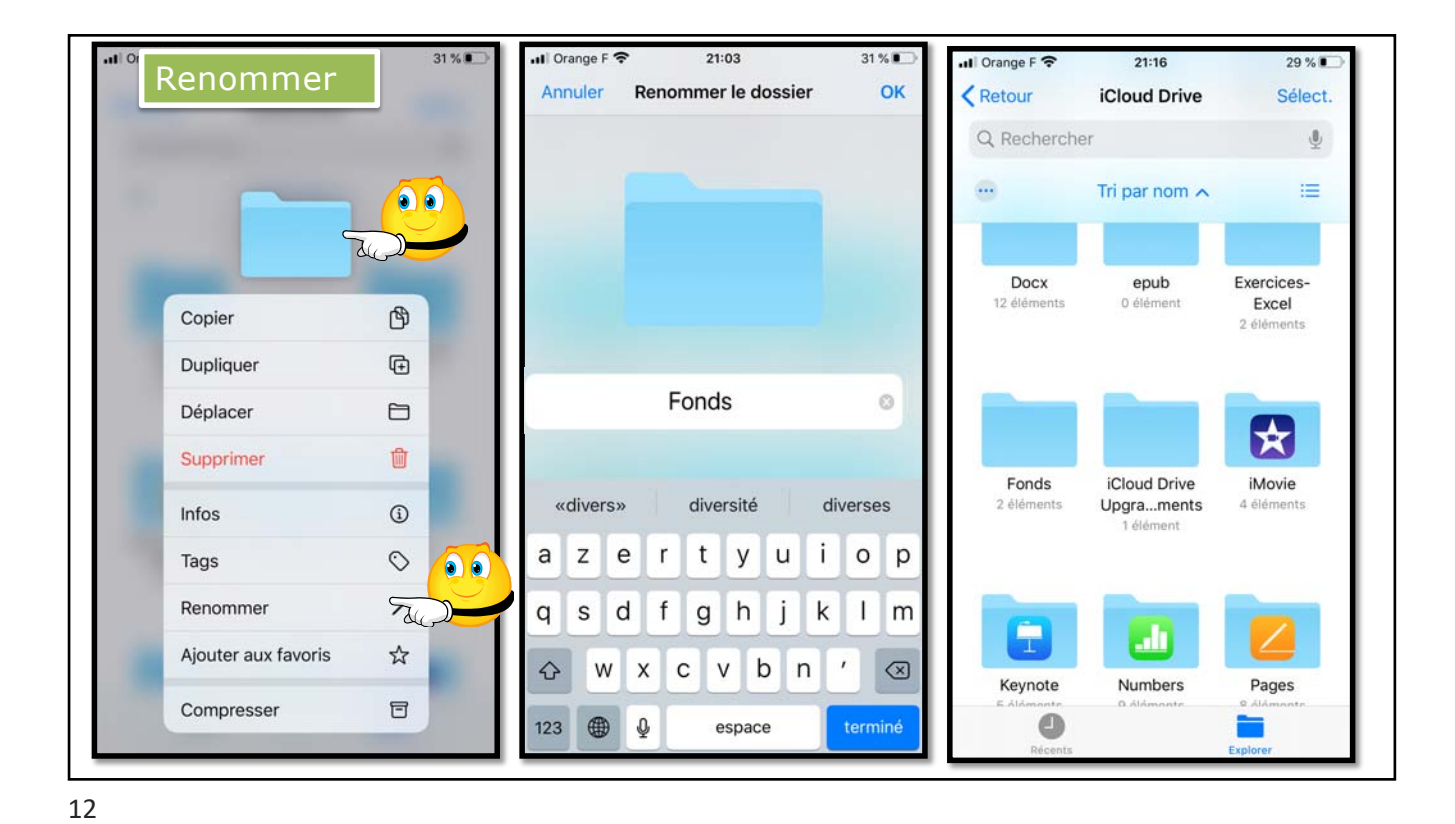

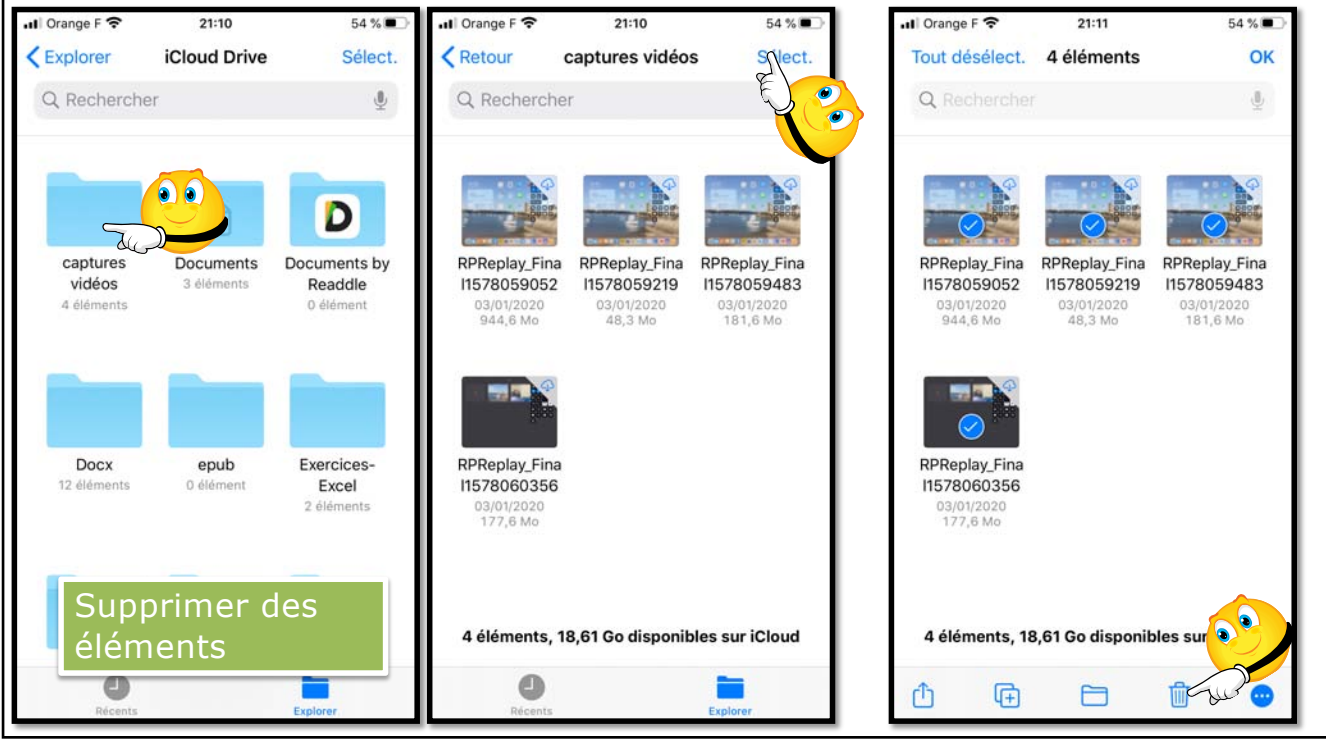

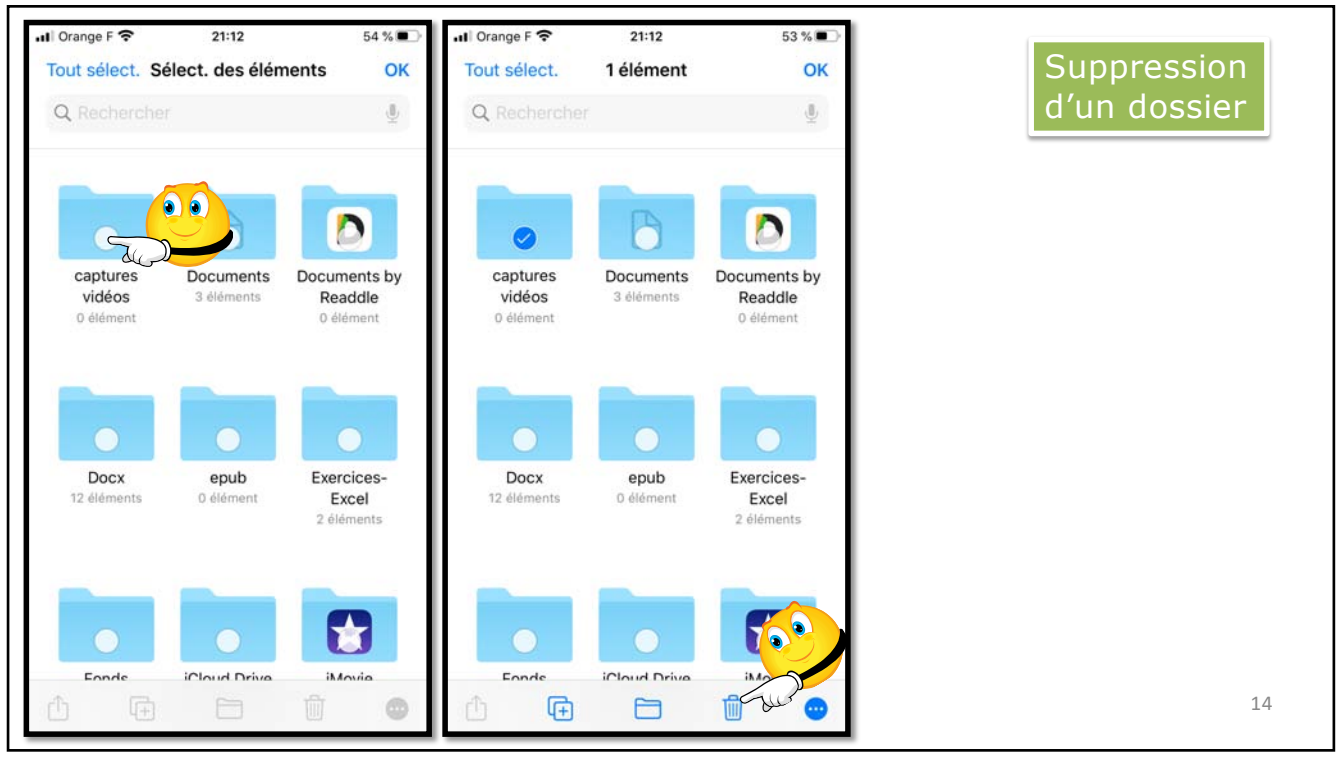

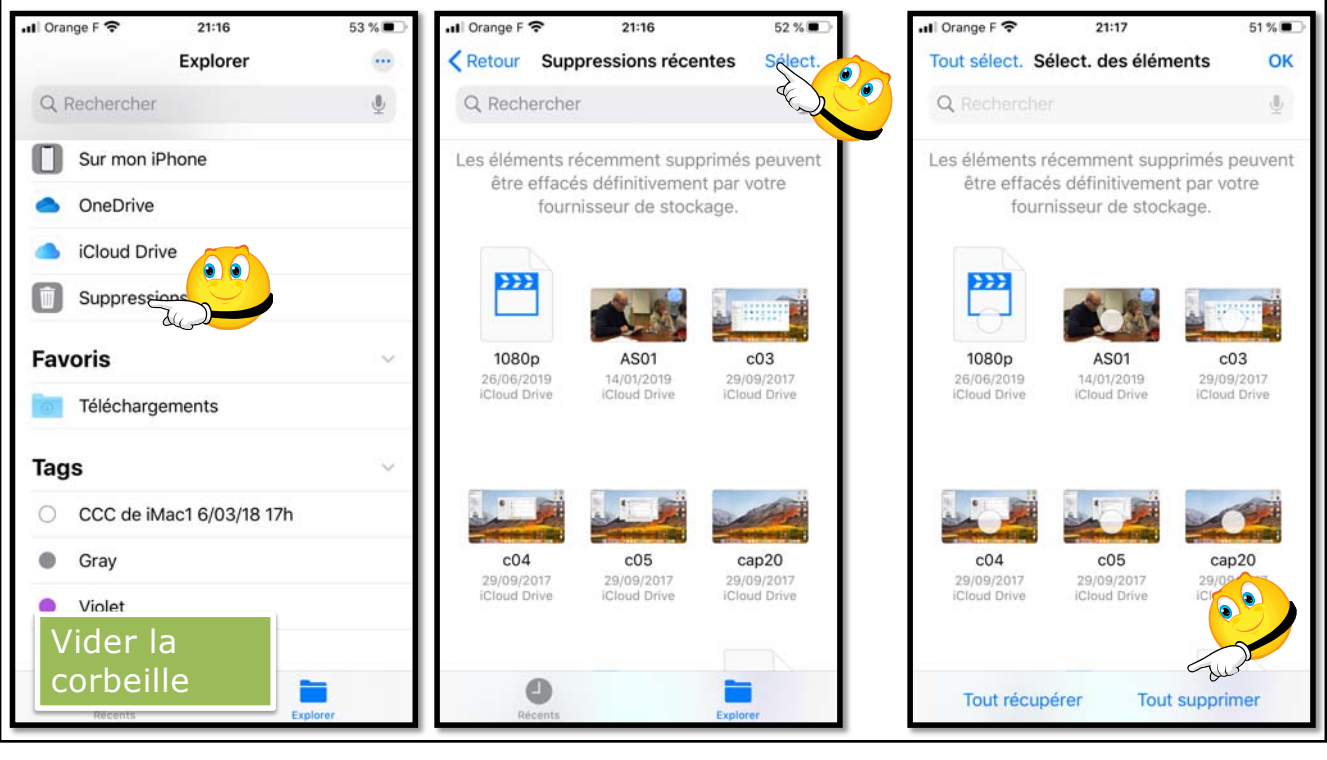

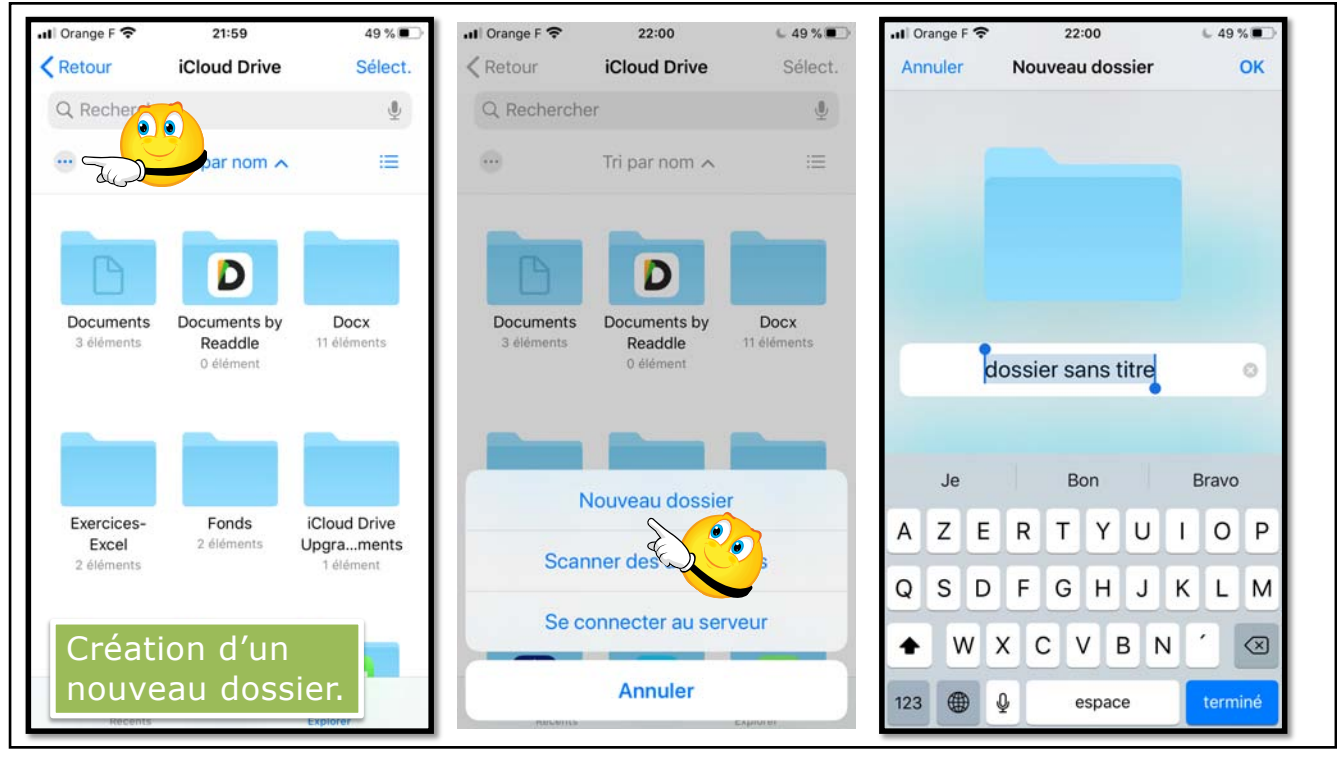

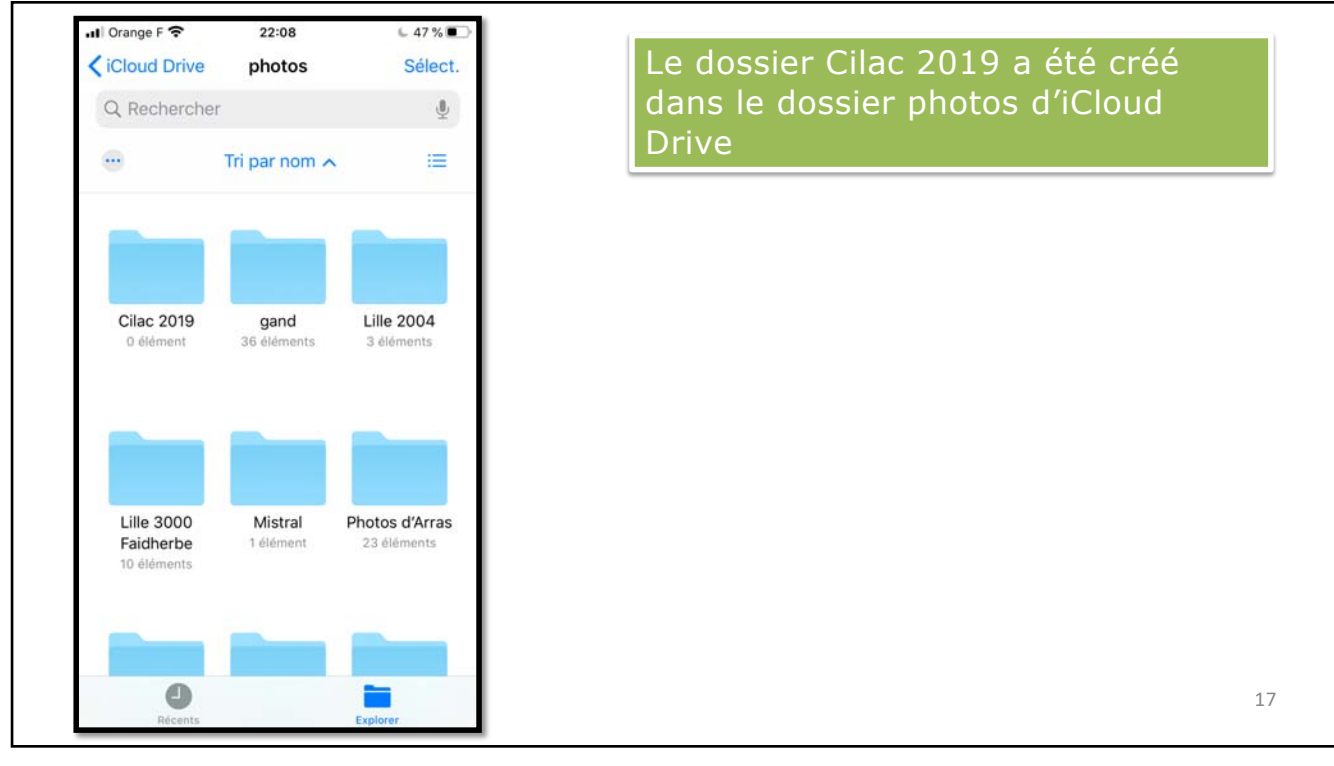

Yves Cornil

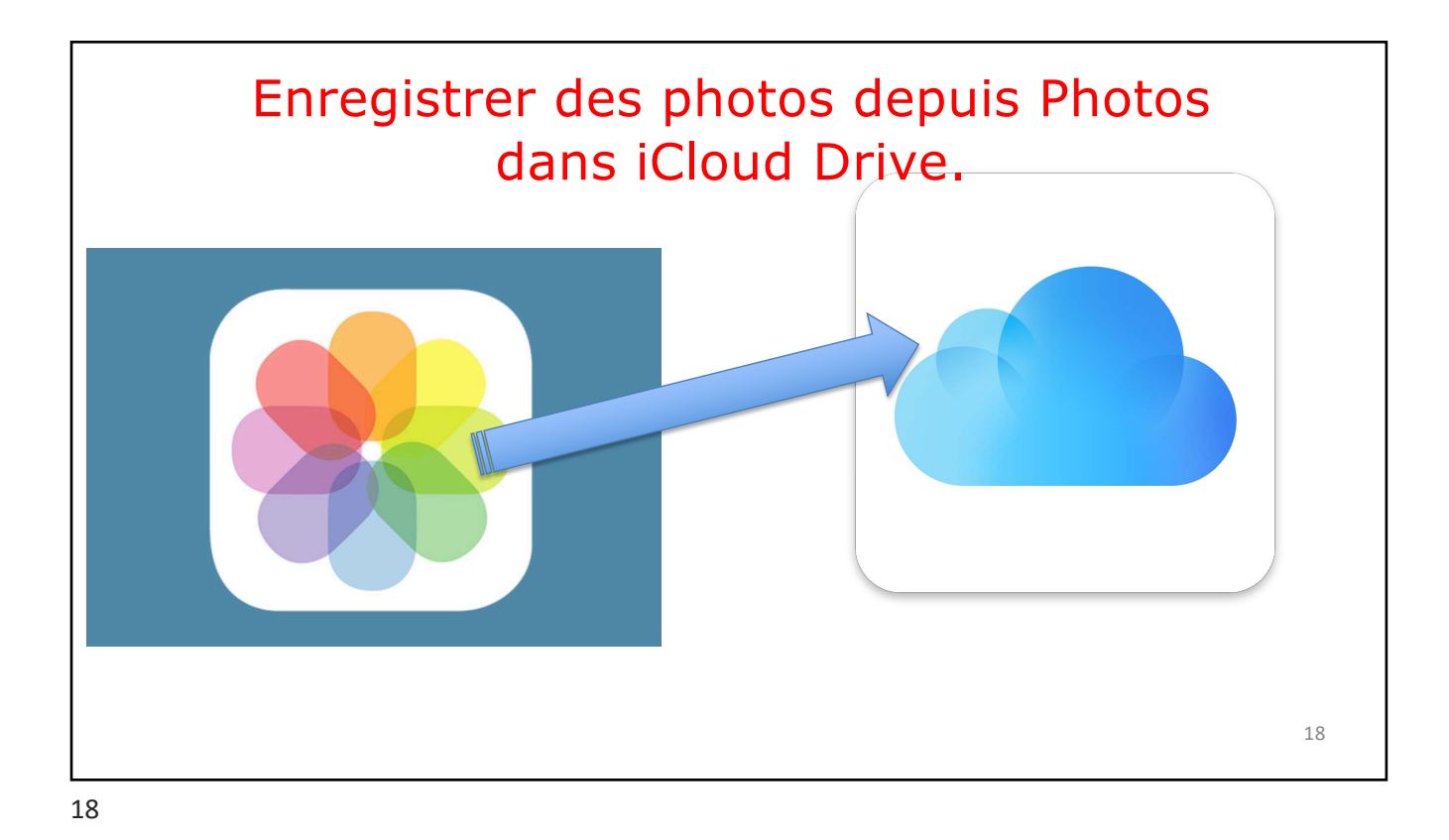

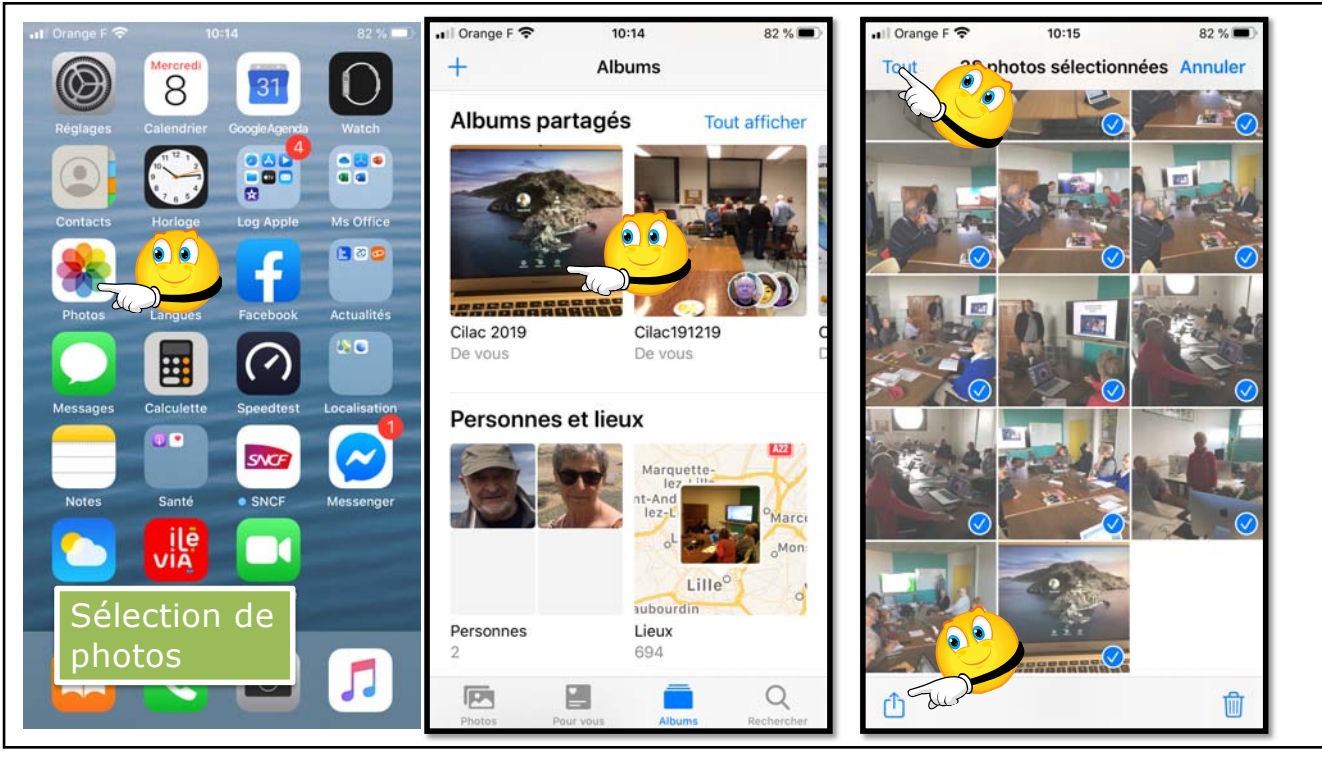

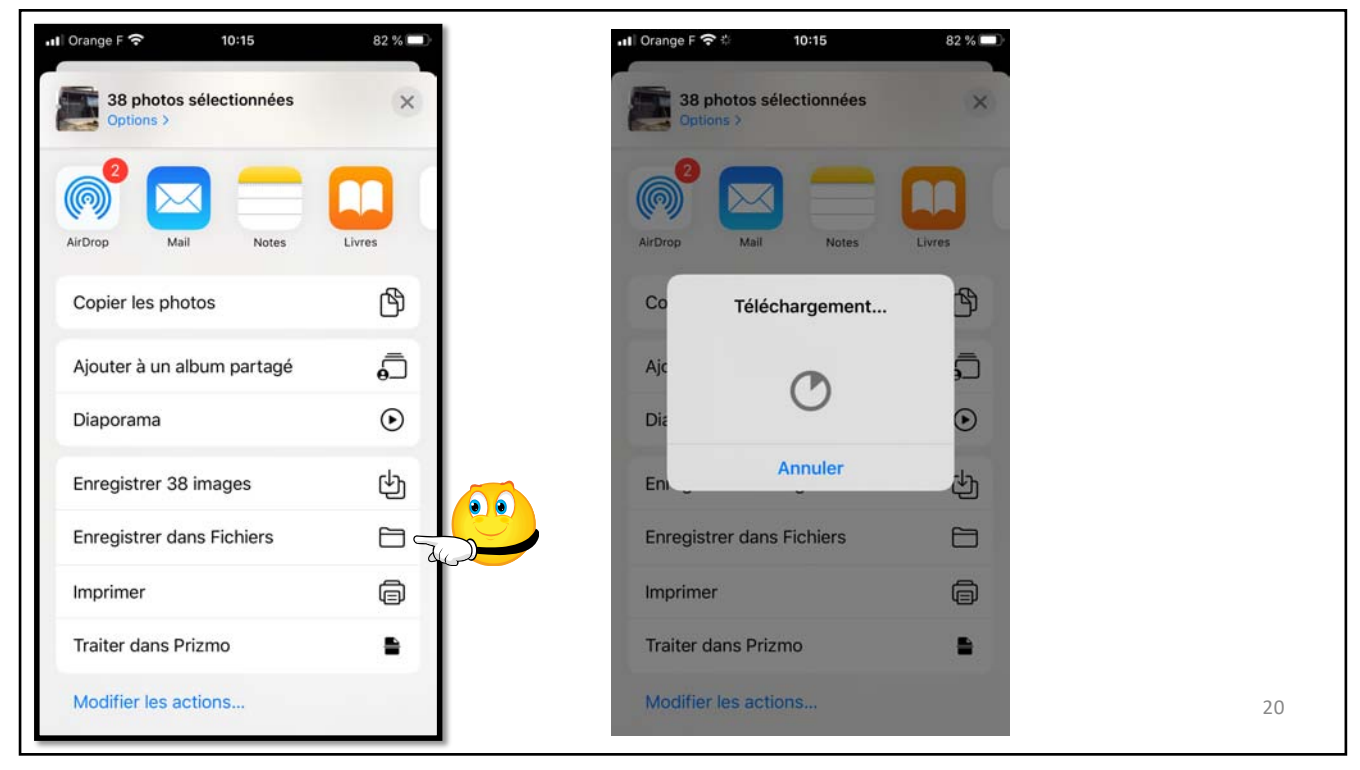

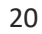

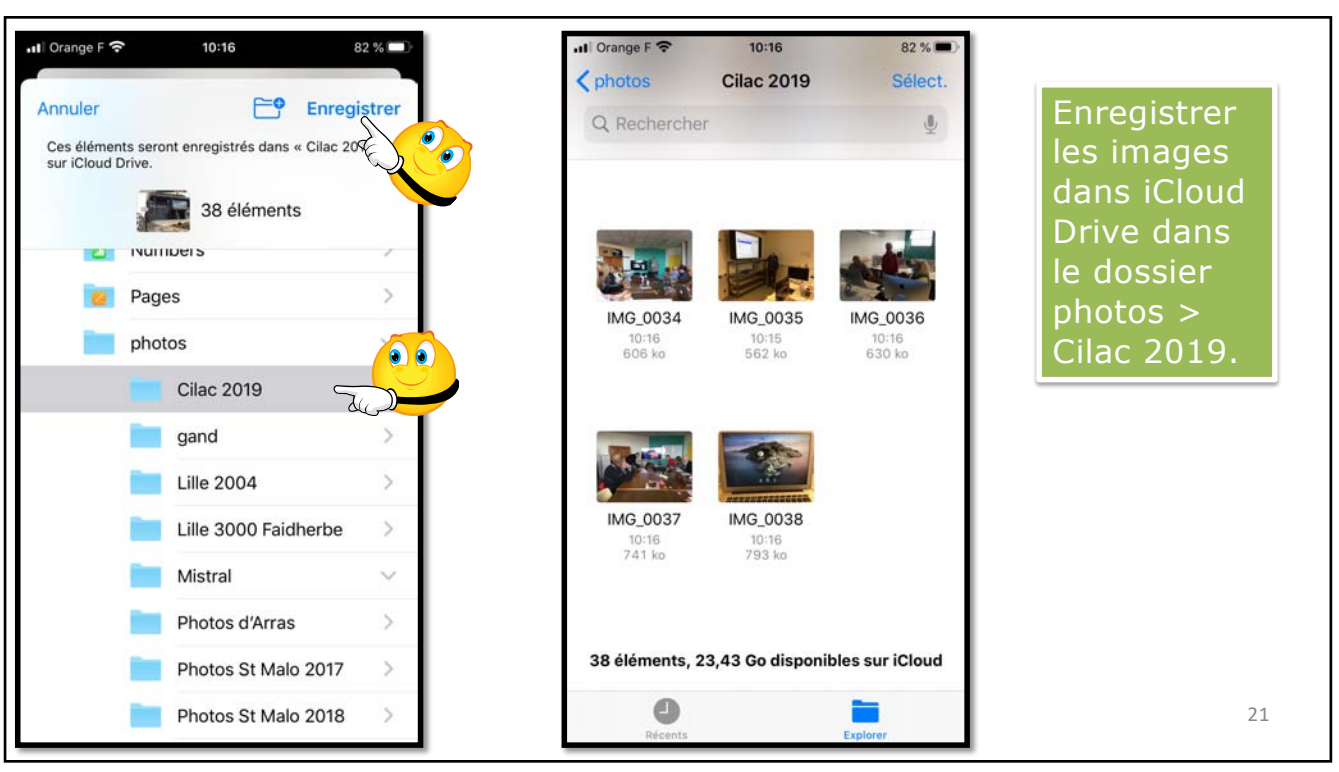

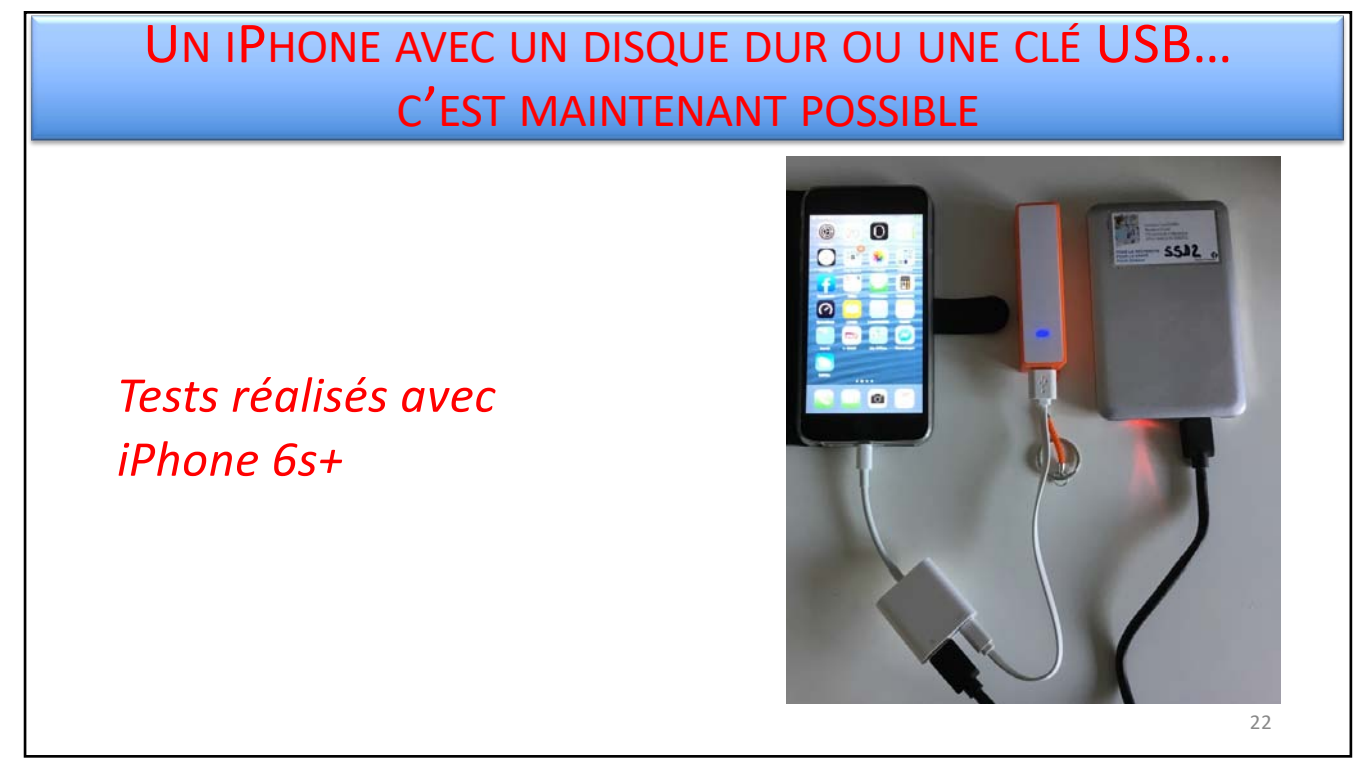

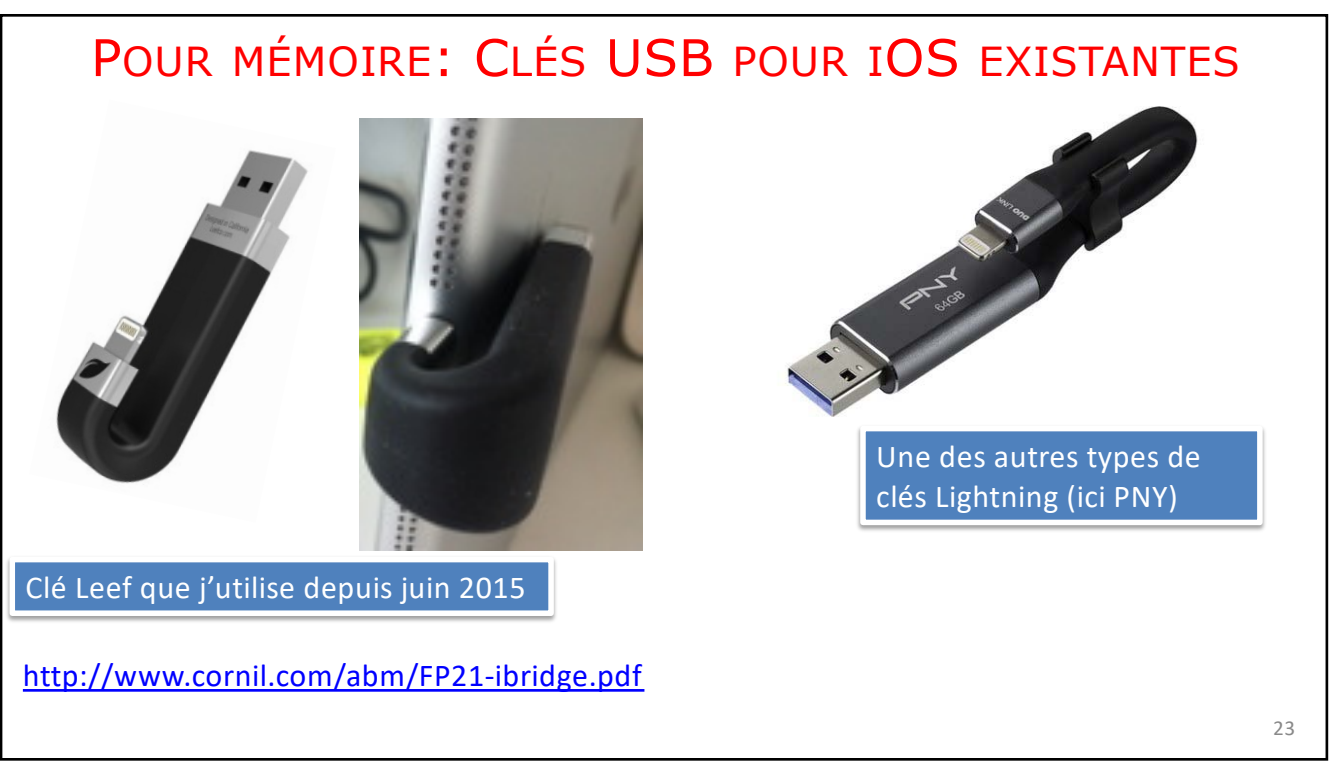

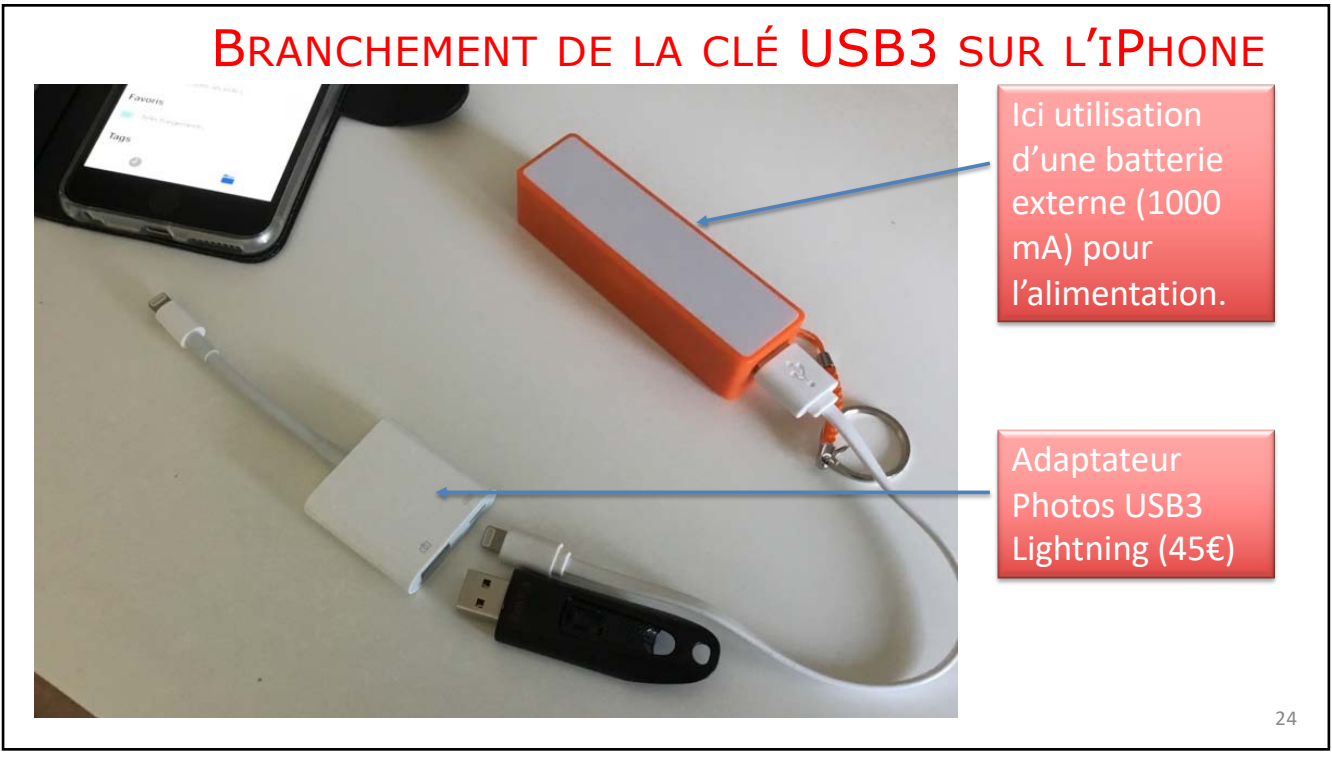

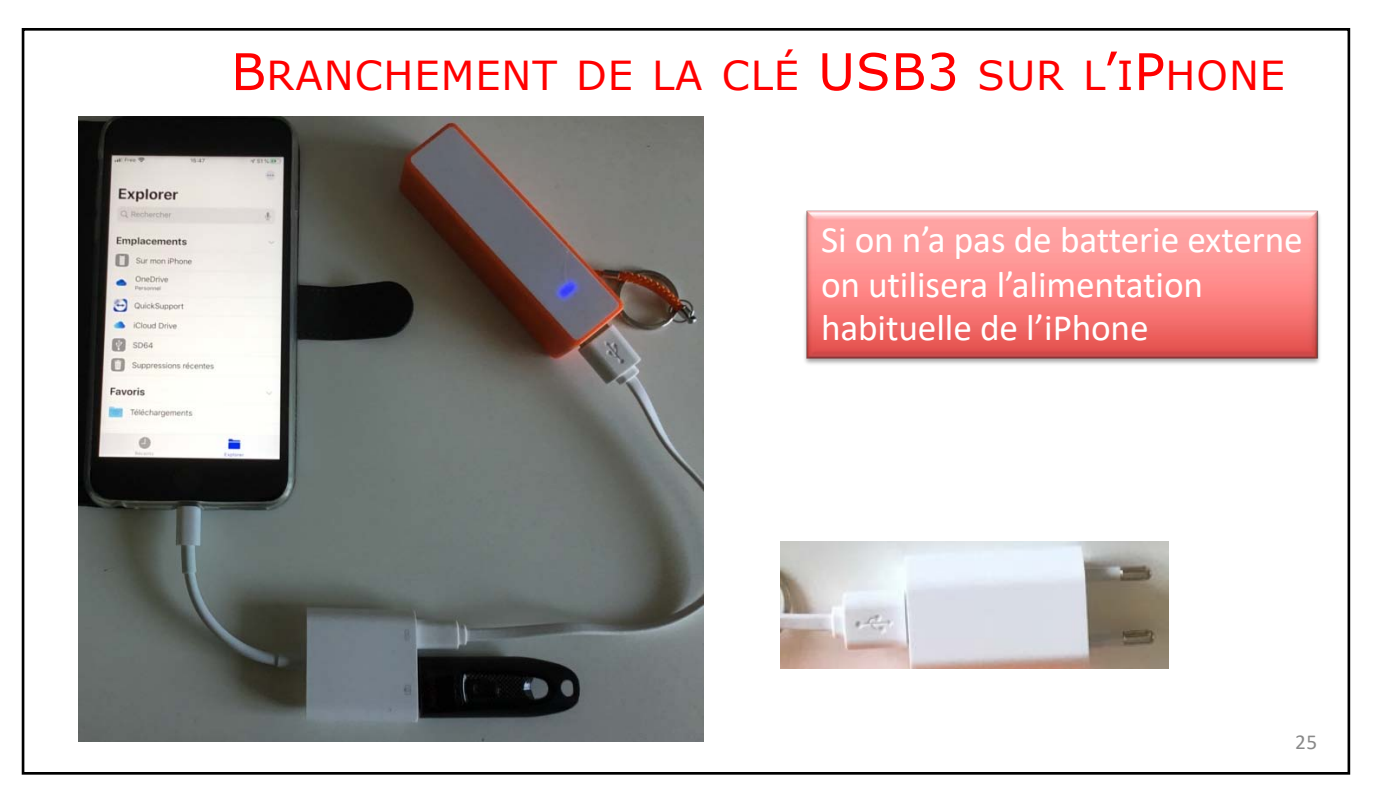

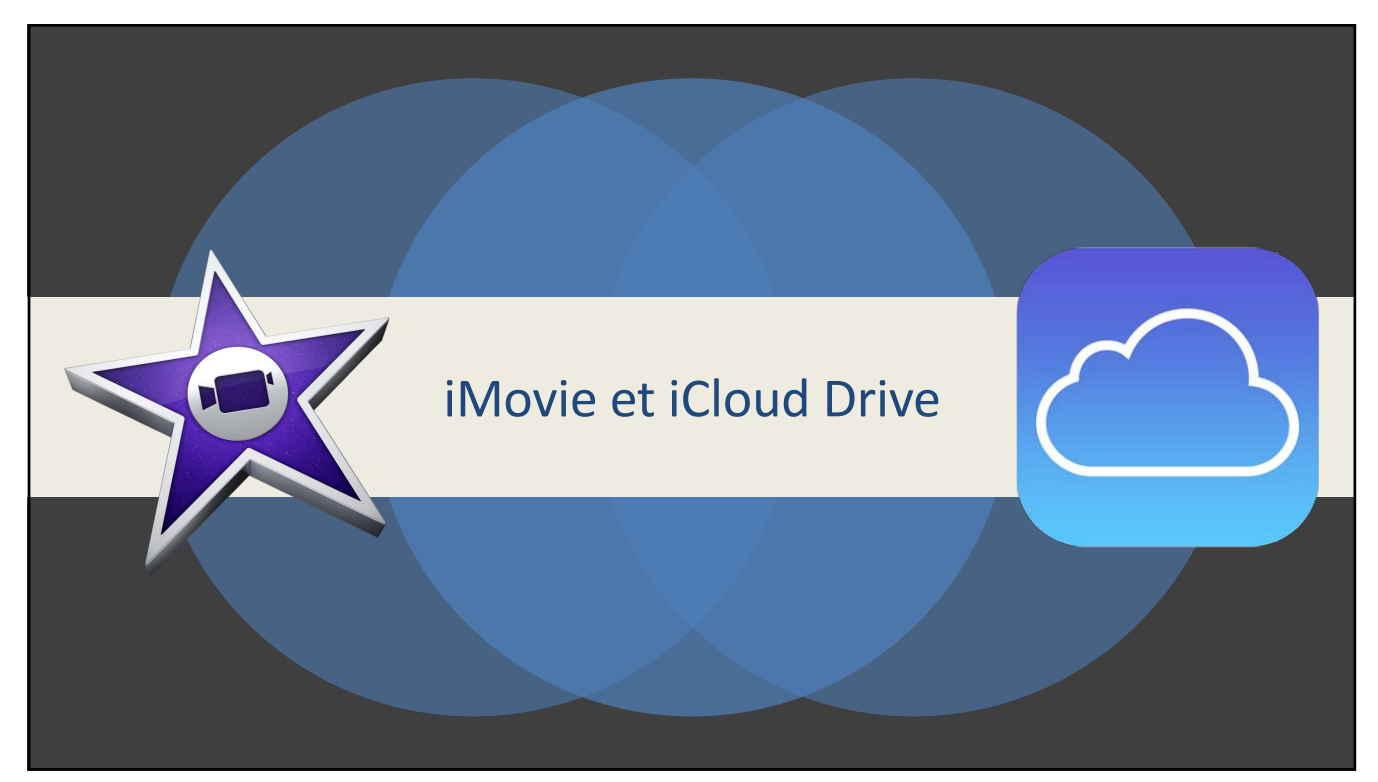

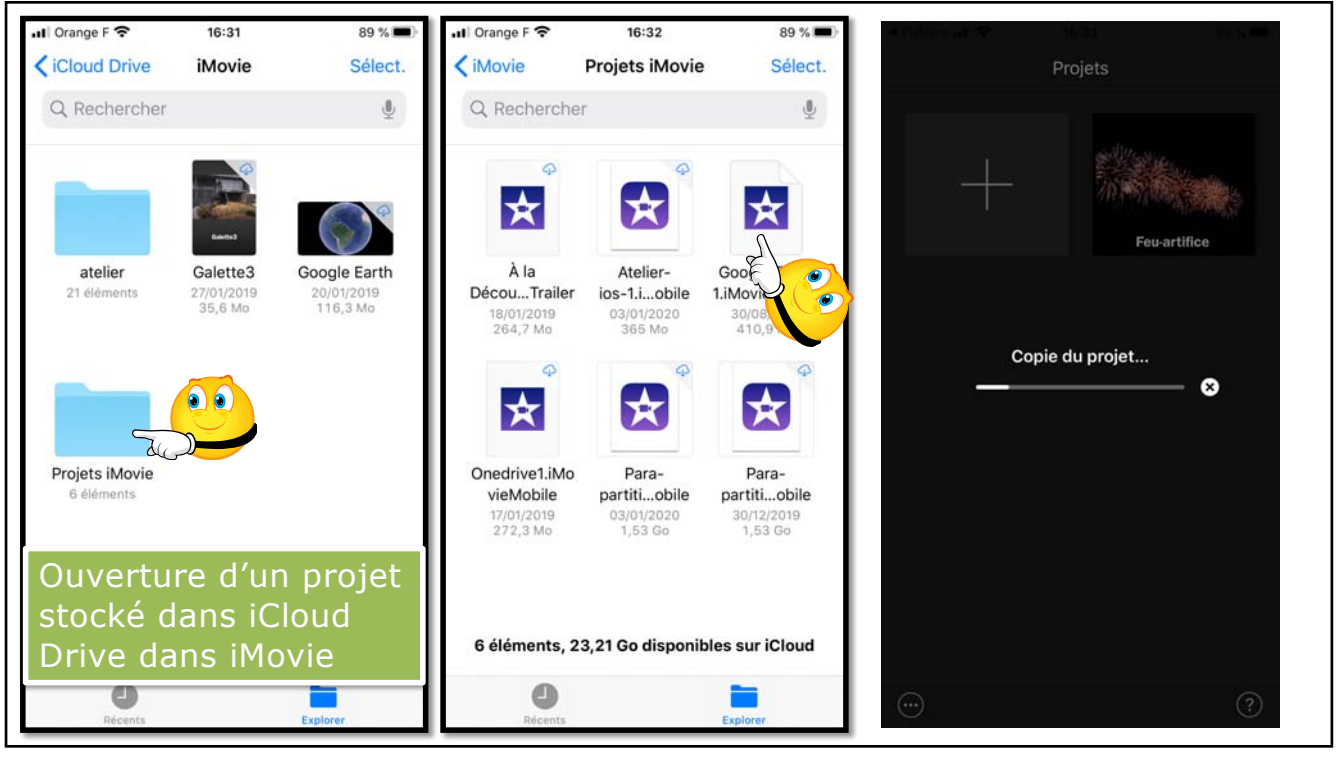

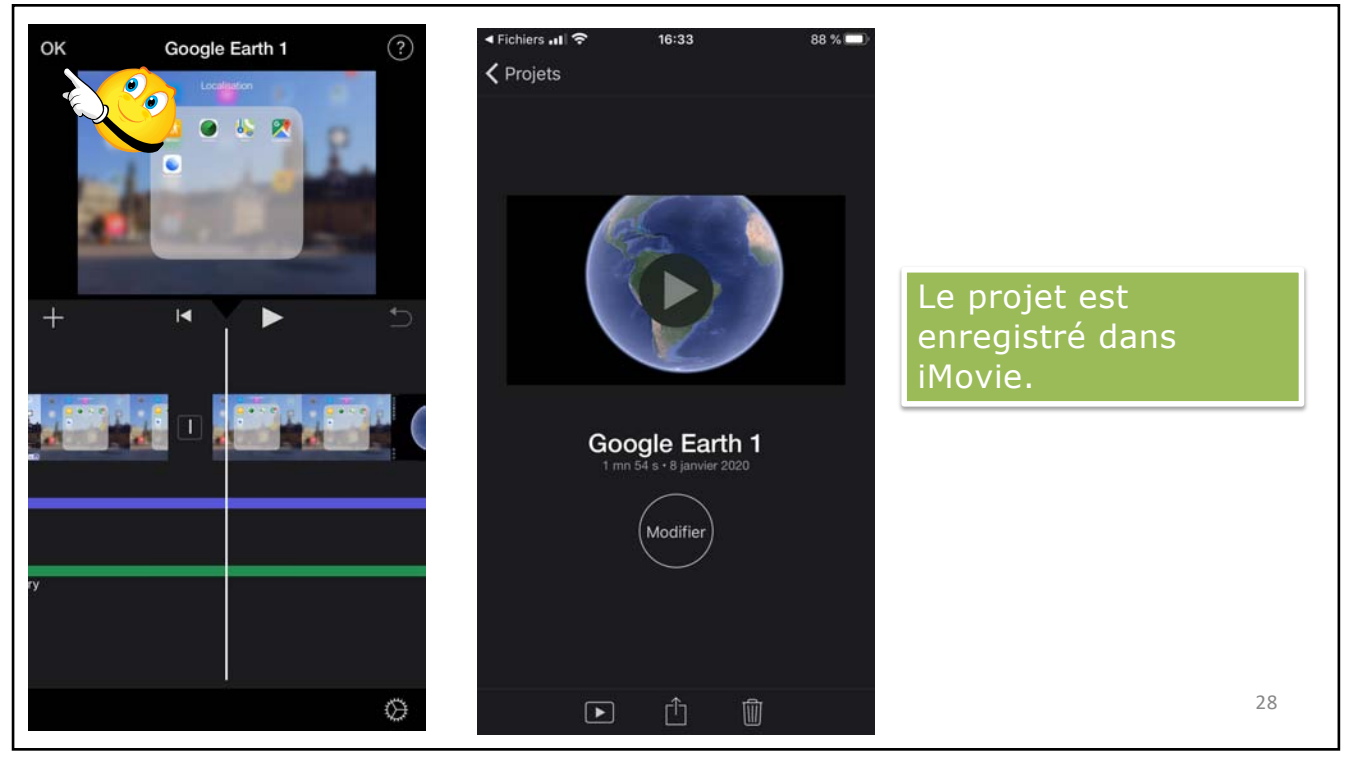

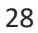

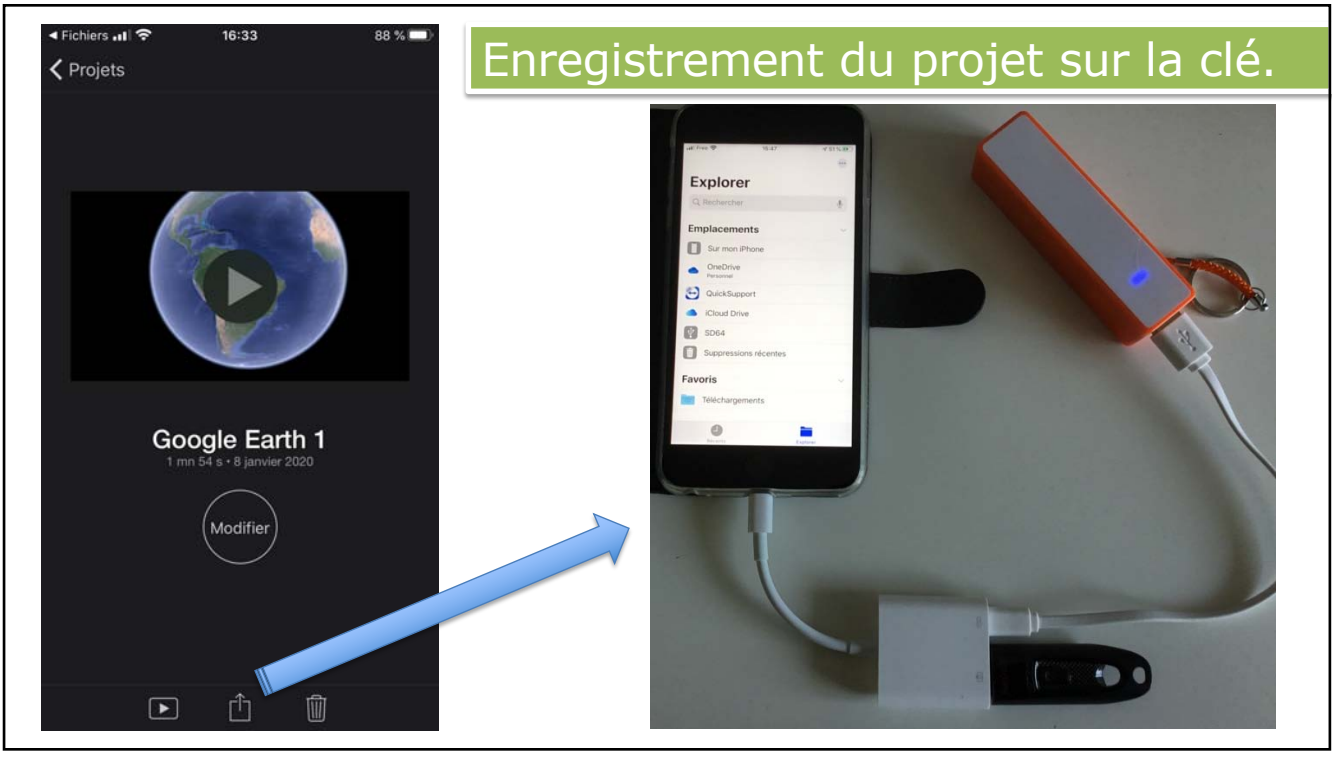

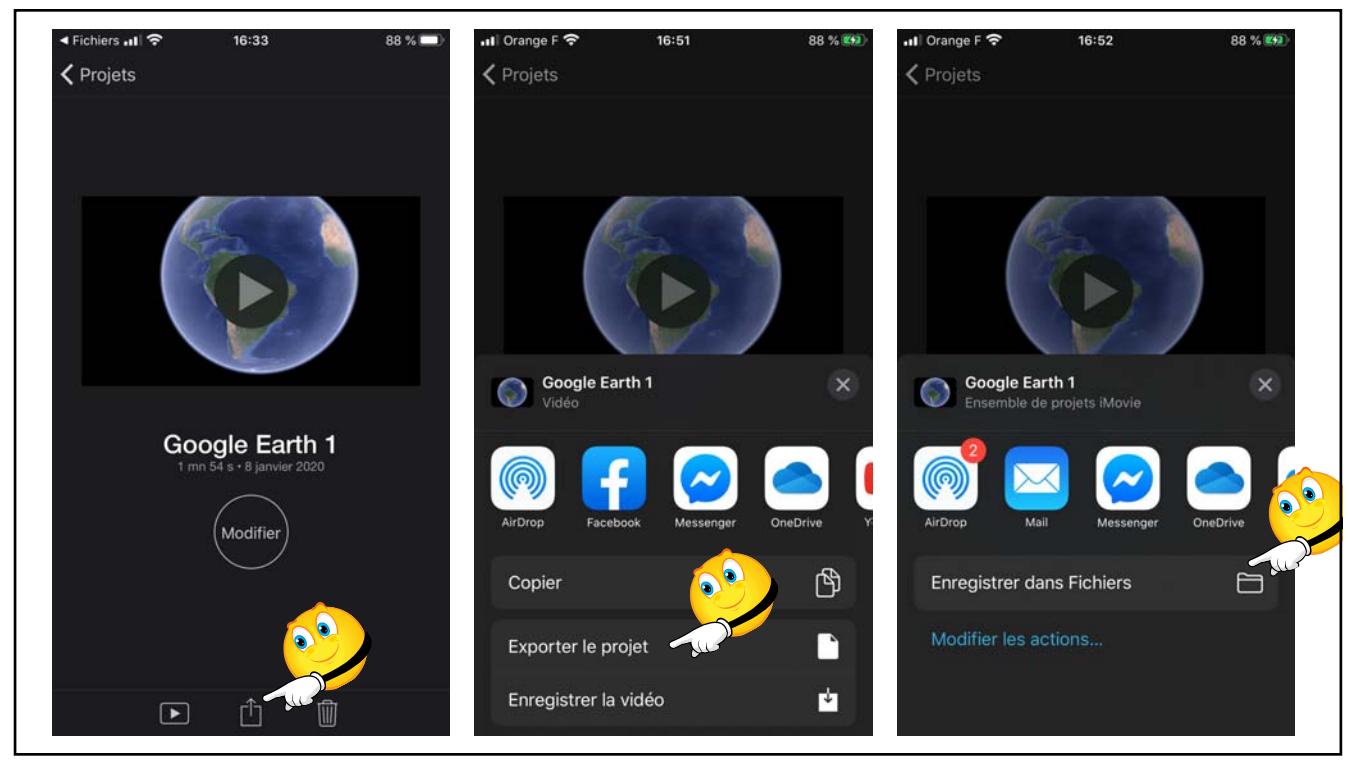

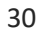

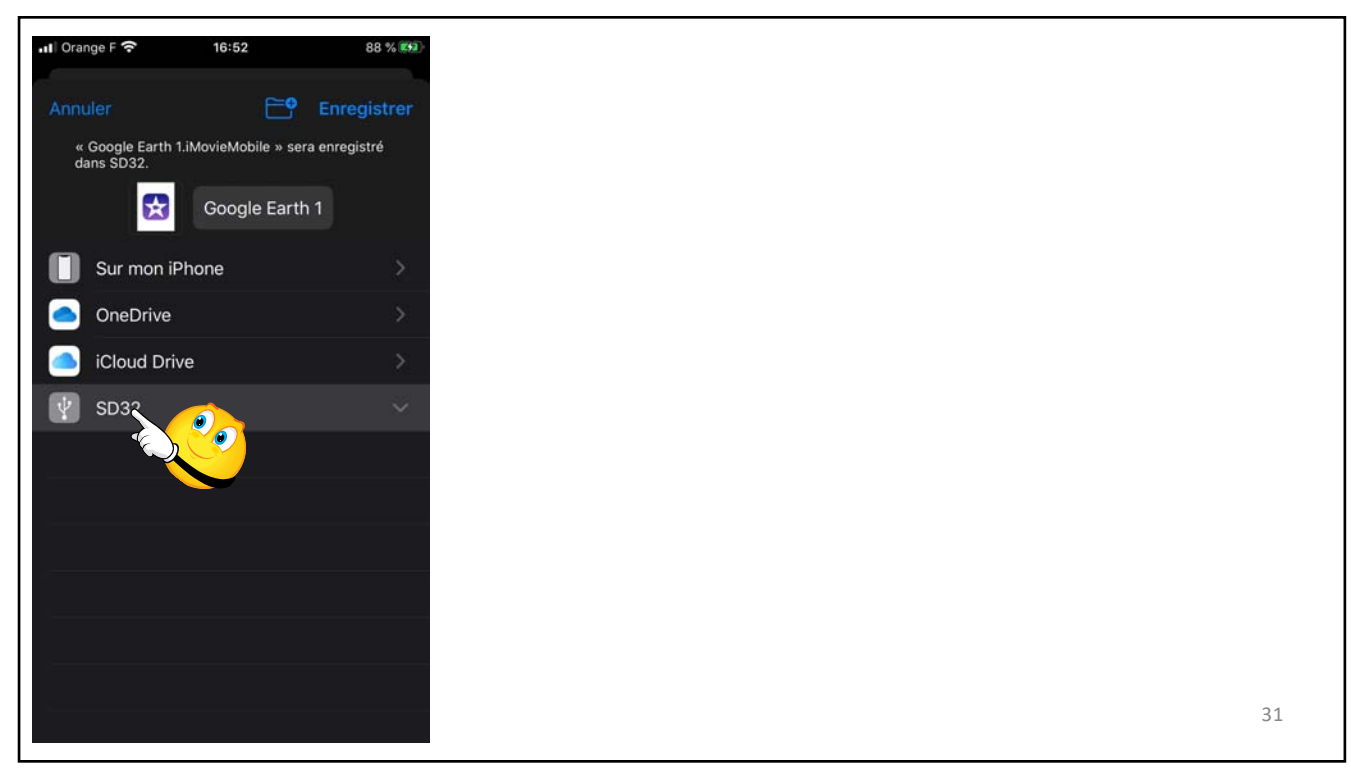

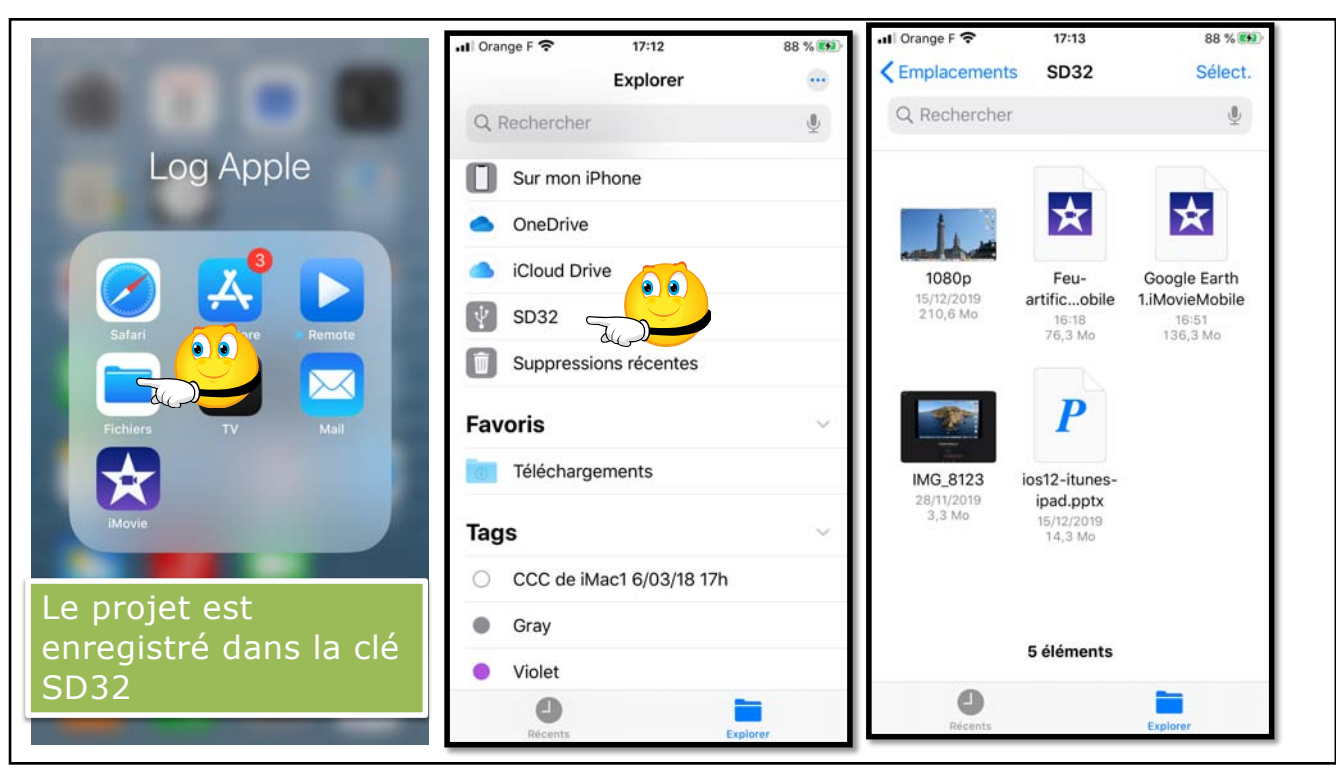

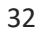

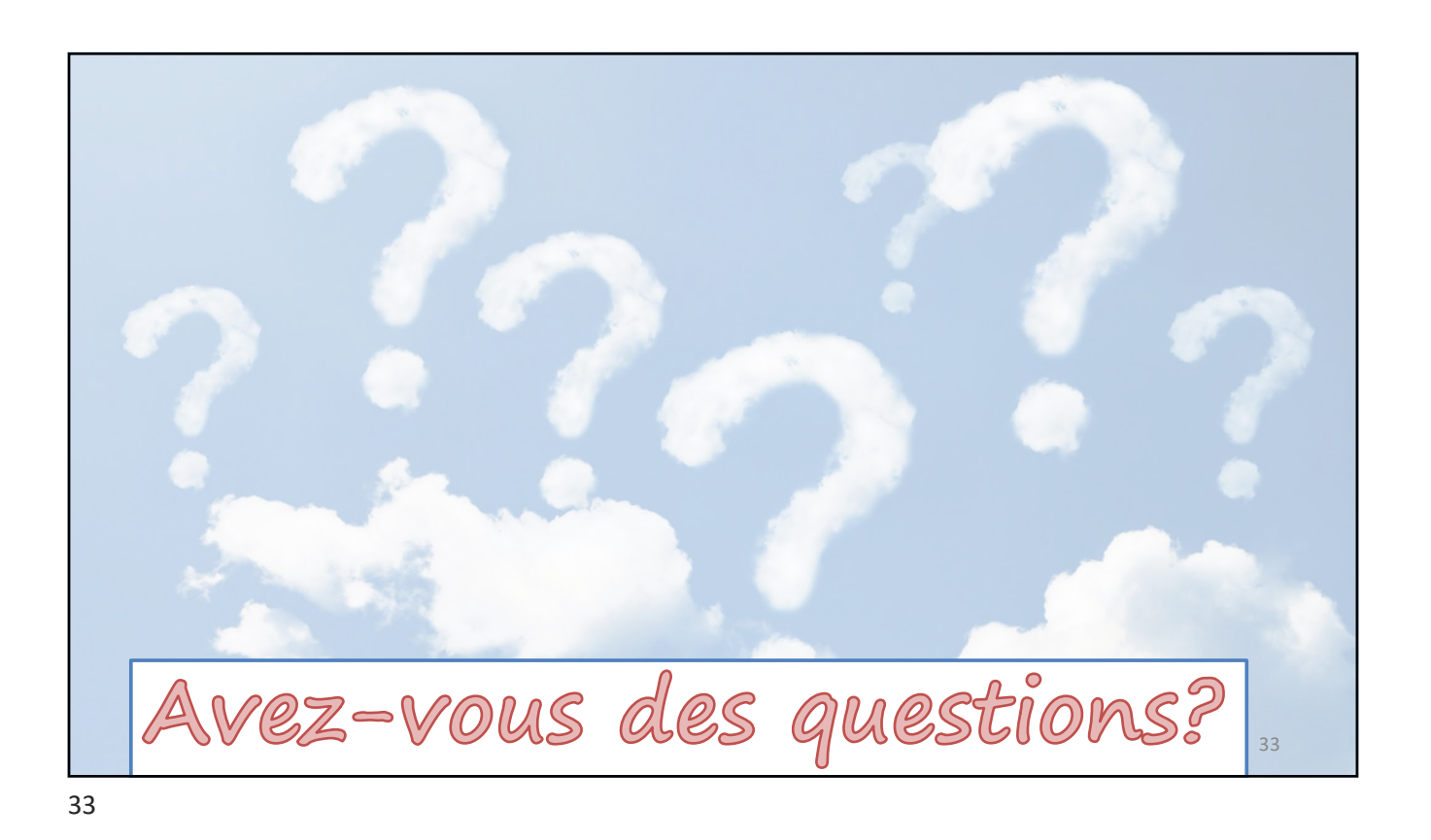

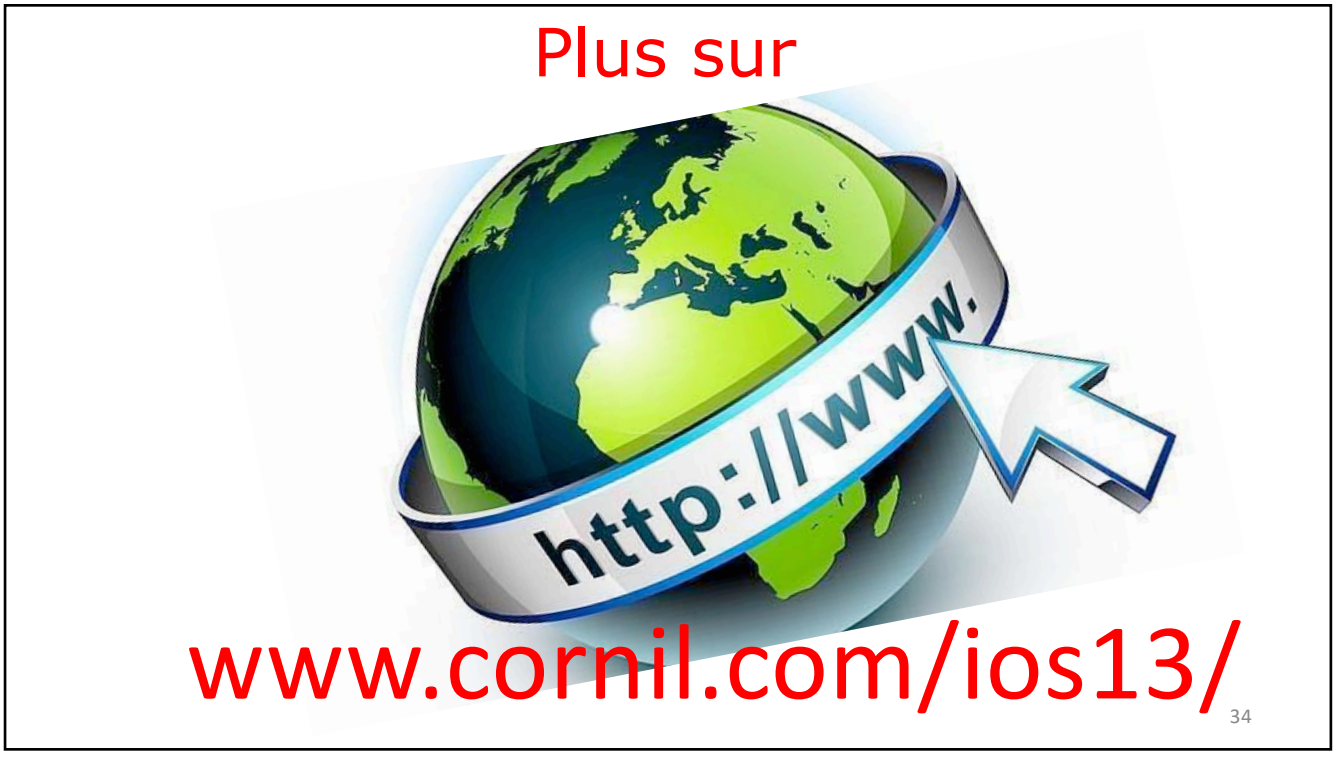

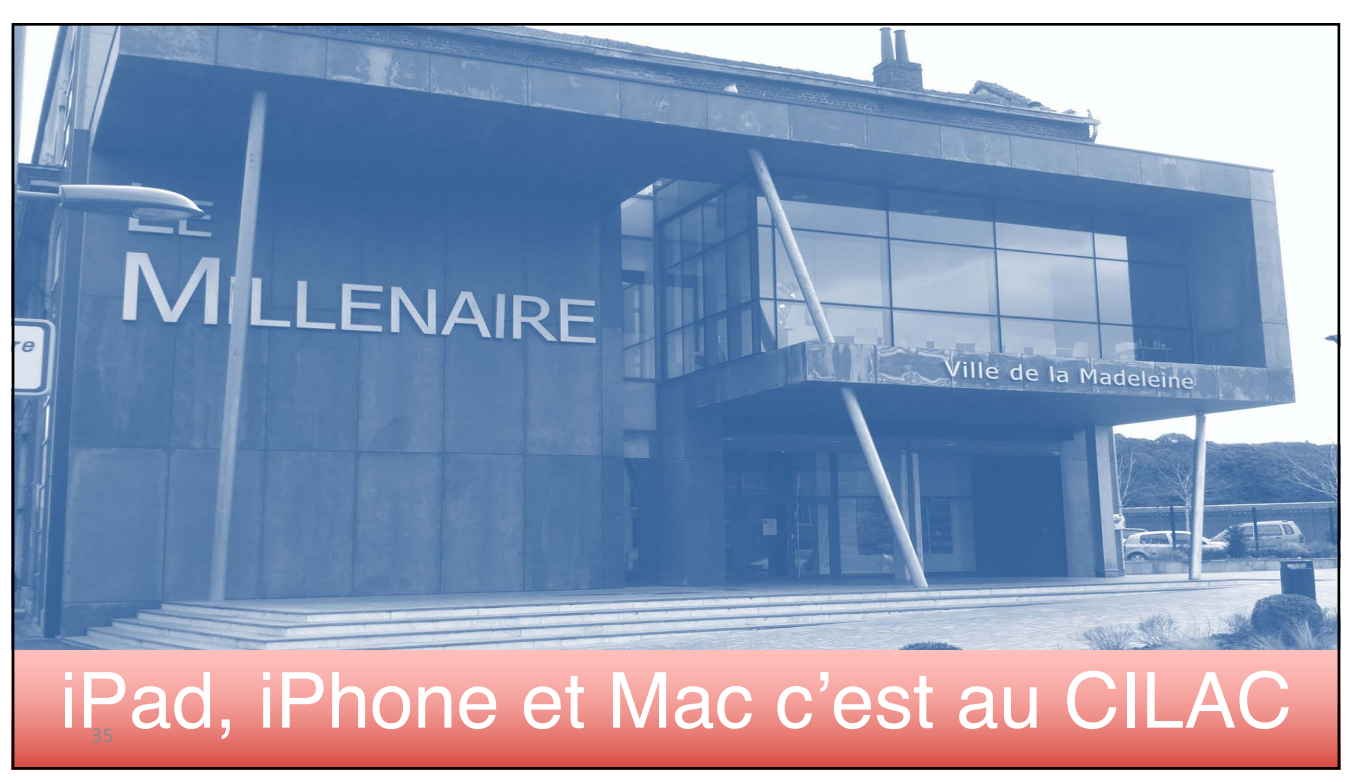

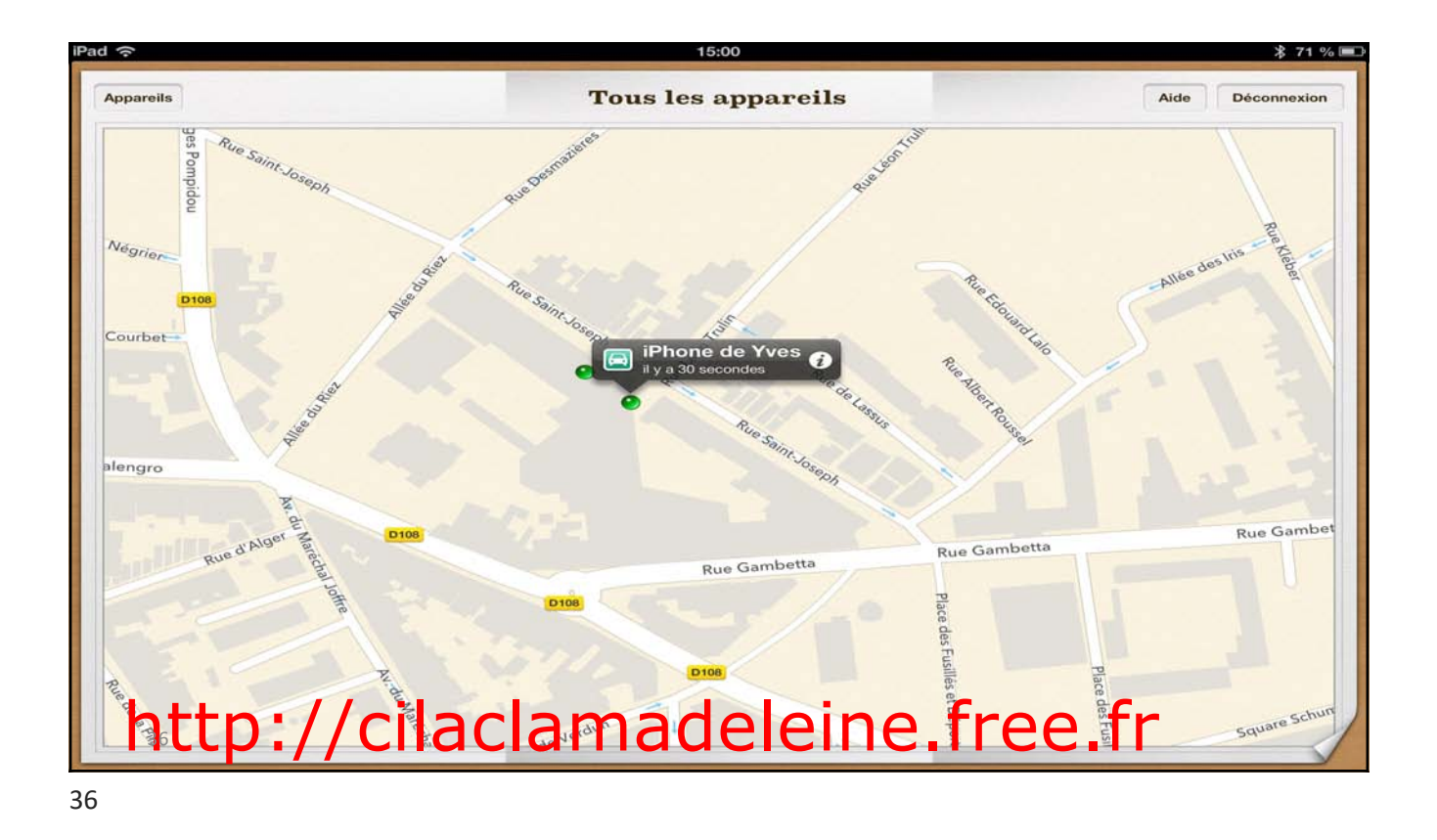

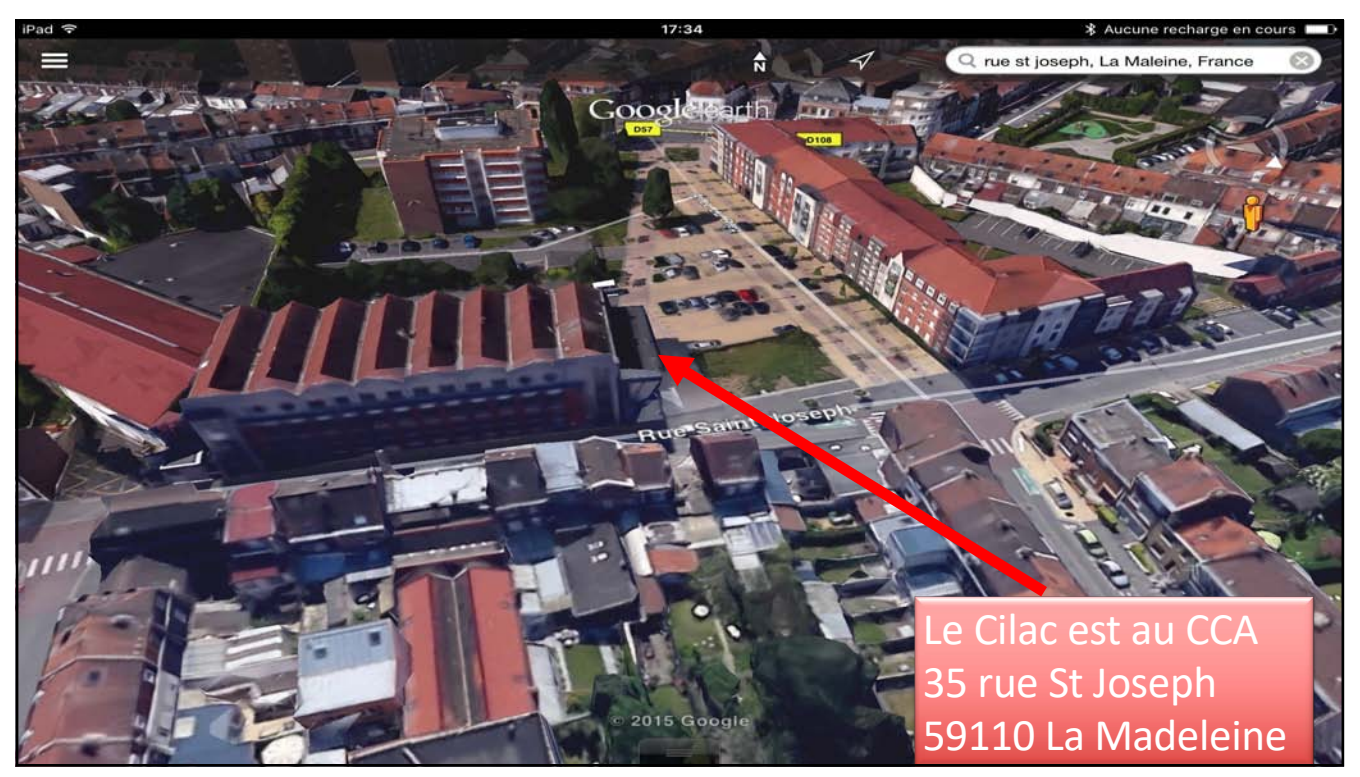